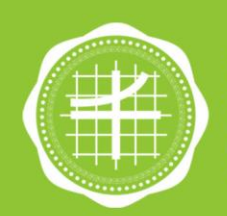

วิทยาลัยนวัตกรรม สารสงคม าวิทยาลัยศรีนครินทรวิโรฒ

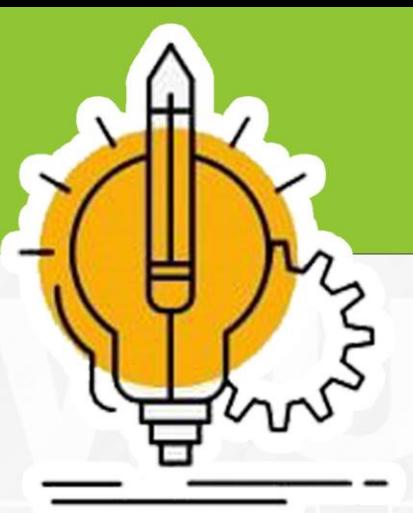

# **Üauguavnu**

# การสมัครรับทุนสนับสนุนการวิจัย เงินรายได้<br>วิทยาลัยนวัตกรรมสื่อสารสังคม

# วิทยาลัยนวัตกรรมสื่อสารสังคม

# มหาวิทยาลัยศรีนครินทรวิโรฒ

## **คำนำ**

คู่มือปฏิบัติงานการสมัครรับทุนสนับสนุนการวิจัย เงินรายได้วิทยาลัยนวัตกรรมสื่อสารสังคม มหาวิทยาลัย ศรีนครินทรวิโรฒ ฉบับนี้ จัดทำขึ้นเพื่อให้บุคลากรใช้เป็นเครื่องมือช่วยเสริมสร้างความรู้ ความเข้าใจในการ ปฏิบัติงาน โดยได้จัดทำรายละเอียดของงานโดยแสดงถึงขั้นตอนต่าง ๆ ของการปฏิบัติงาน ตลอดจนแผนผัง ระบบงาน(Flow Chart) เพื่อให้เข้าใจง่ายและใช้เป็นมาตรฐานการปฏิบัติงานให้บรรลุตามข้อกำหนดสำคัญ ๆ ของ แต่ละกระบวนการให้ได้ตามเป้าหมายและผลลัพธ์ที่ตั้งไว้ และเป็นส่วนหนึ่งในการพัฒนาคุณภาพประสิทธิภาพใน การบริหารจัดการงานให้ดียิ่งขึ้น

ผู้จัดทำหวังเป็นอย่างยิ่งว่าบุคลากรที่ปฏิบัติงานจะสามารถปฏิบัติงานได้อย่างถูกต้องมีประสิทธิภาพและ เป็นประโยชน์ต่อผู้บังคับบัญชาในการติดตาม กำกับ เร่งรัดให้งานบรรลุตามวัตถุประสงค์ของหน่วยงานตาม เป้าหมายที่ตั้งไว้ทุกประการ

> งานวิชาการและวิจัย วิทยาลัยนวัตกรรมสื่อสารสังคม

# สารบัญ

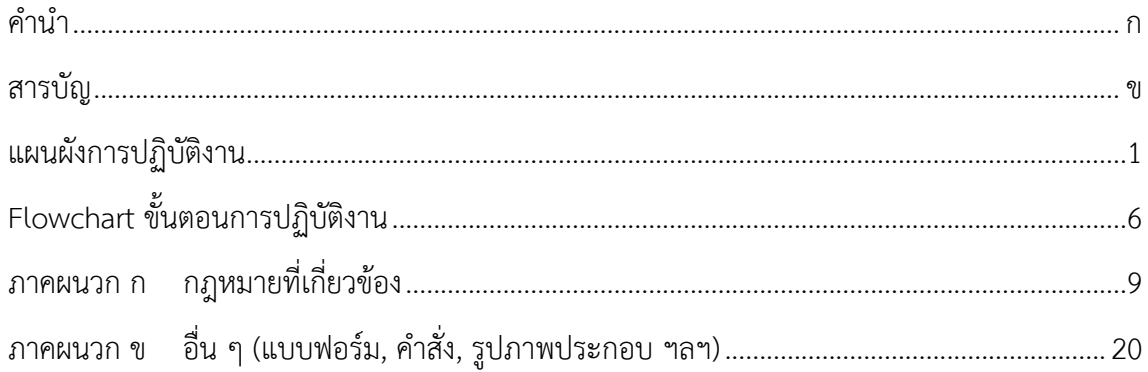

# **แผนผังการปฏิบัติงาน**

# **การสมัครรับทุนสนับสนุนการวิจัย เงินรายได้วิทยาลัยนวัตกรรมสื่อสารสังคม**

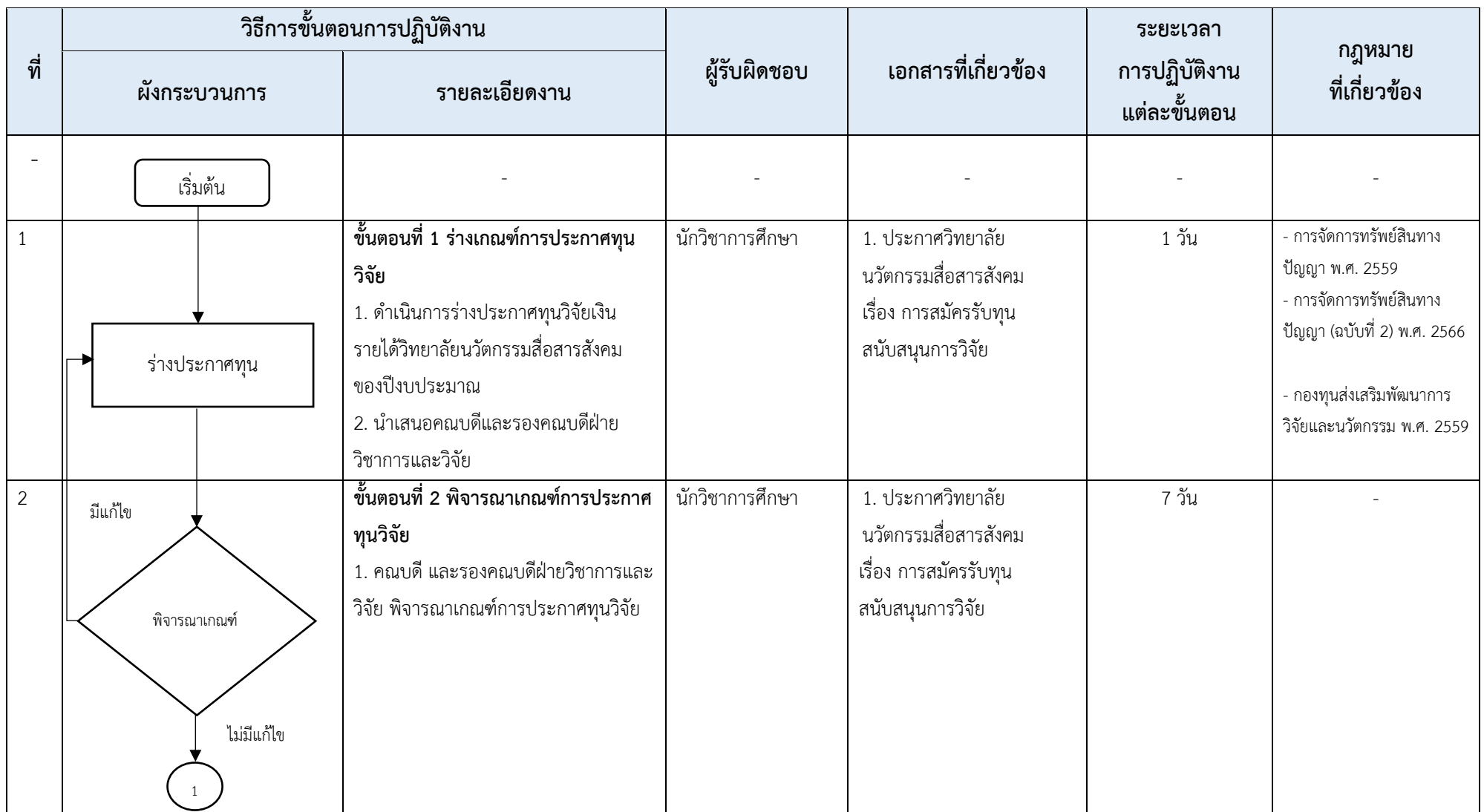

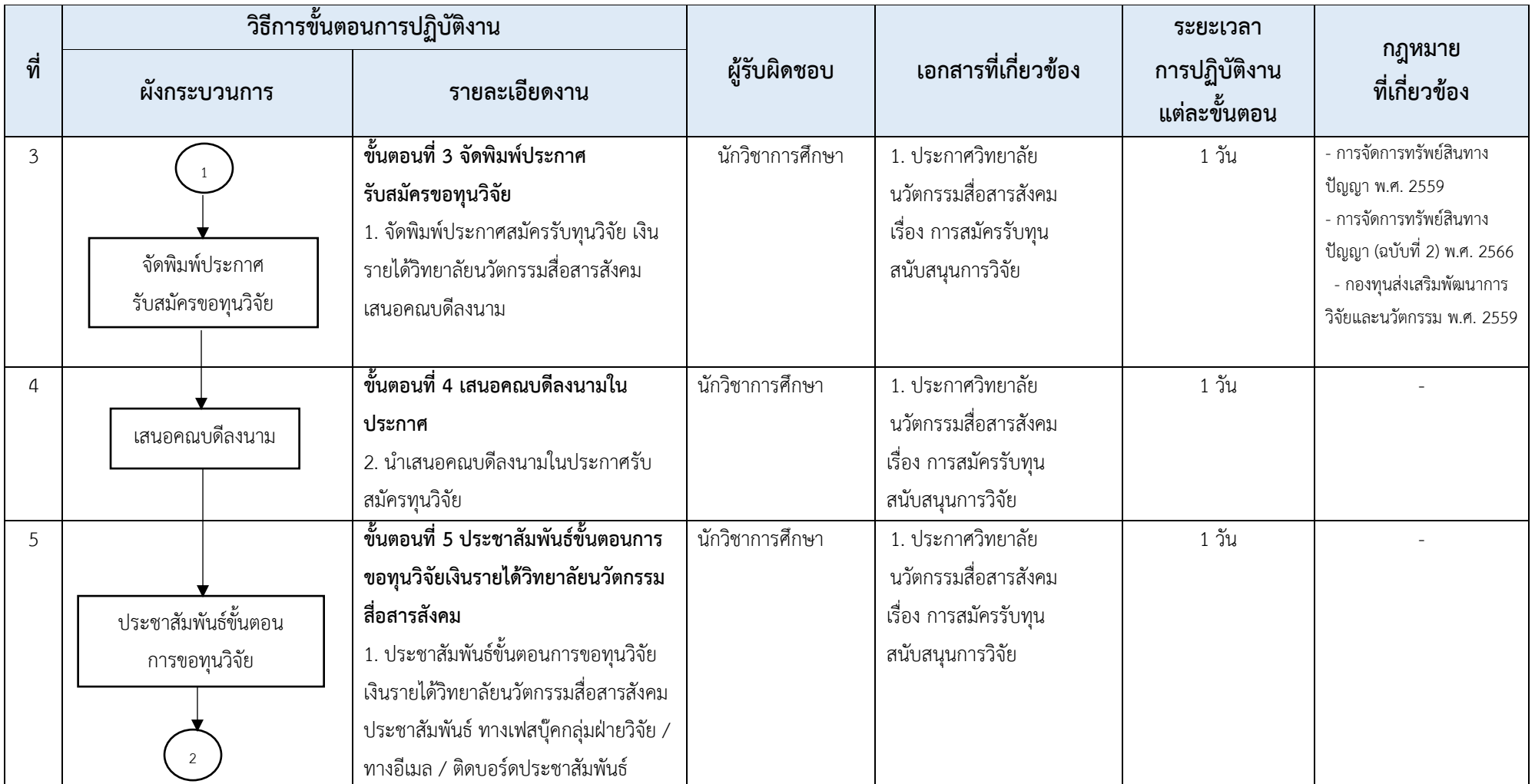

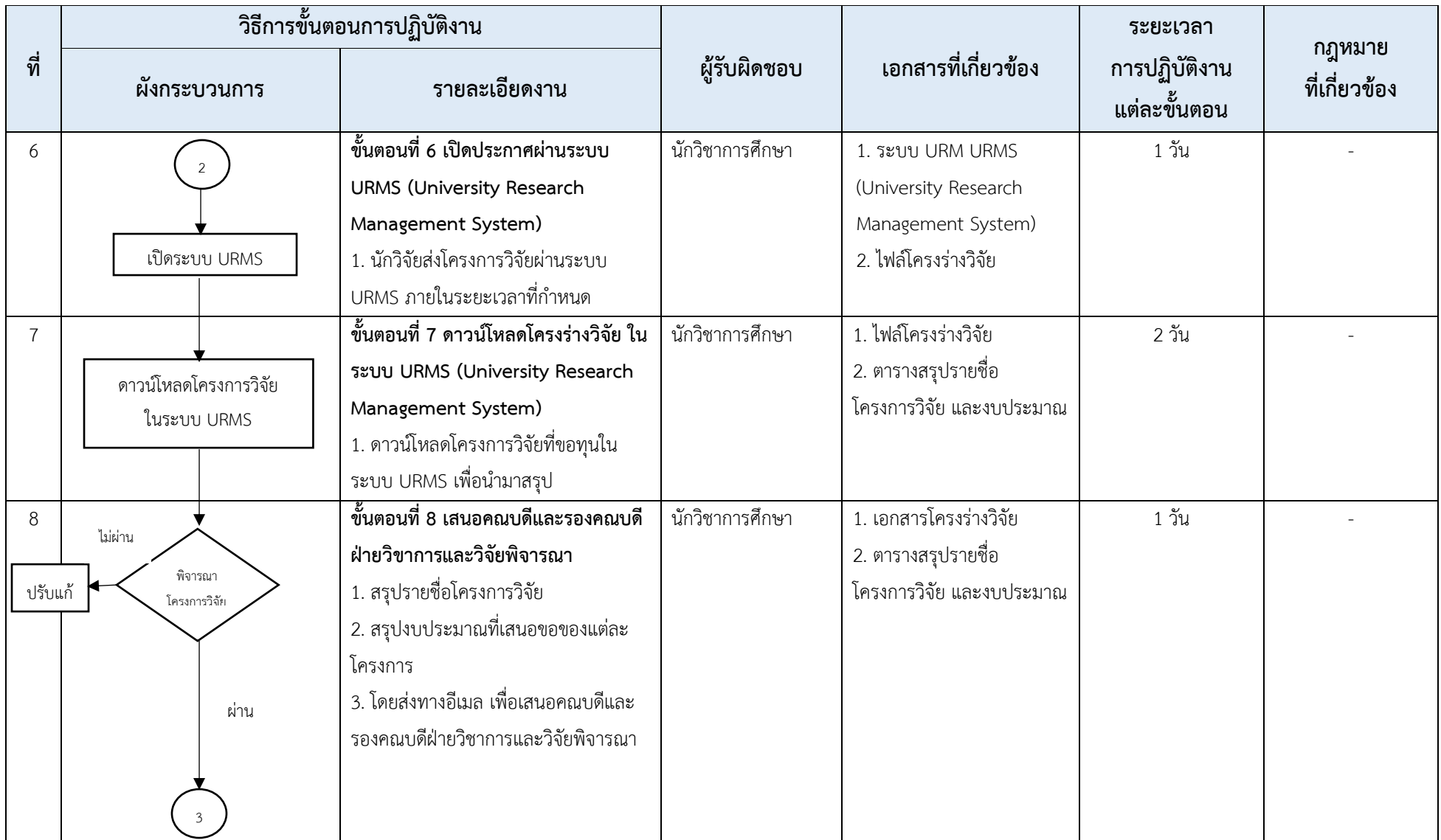

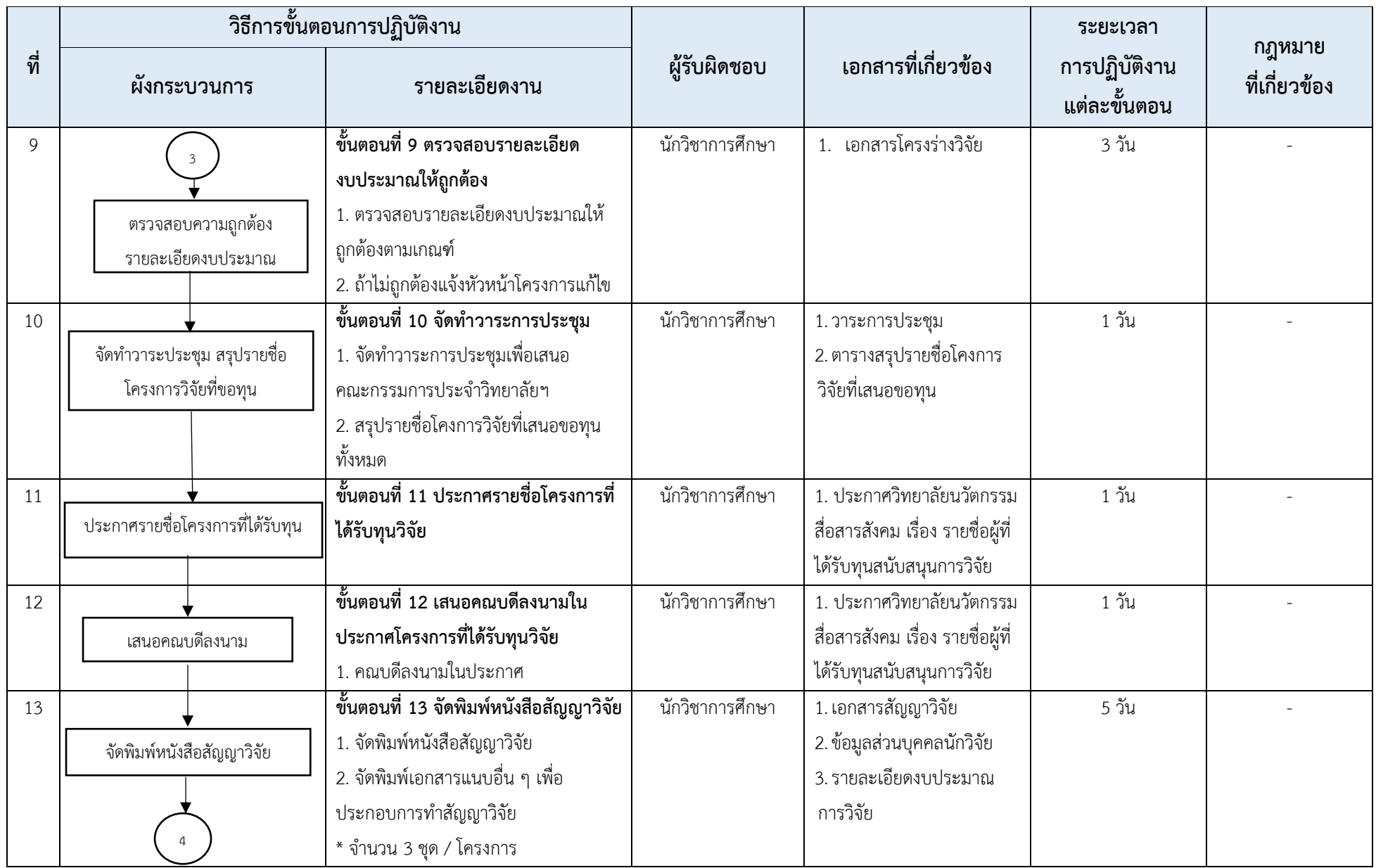

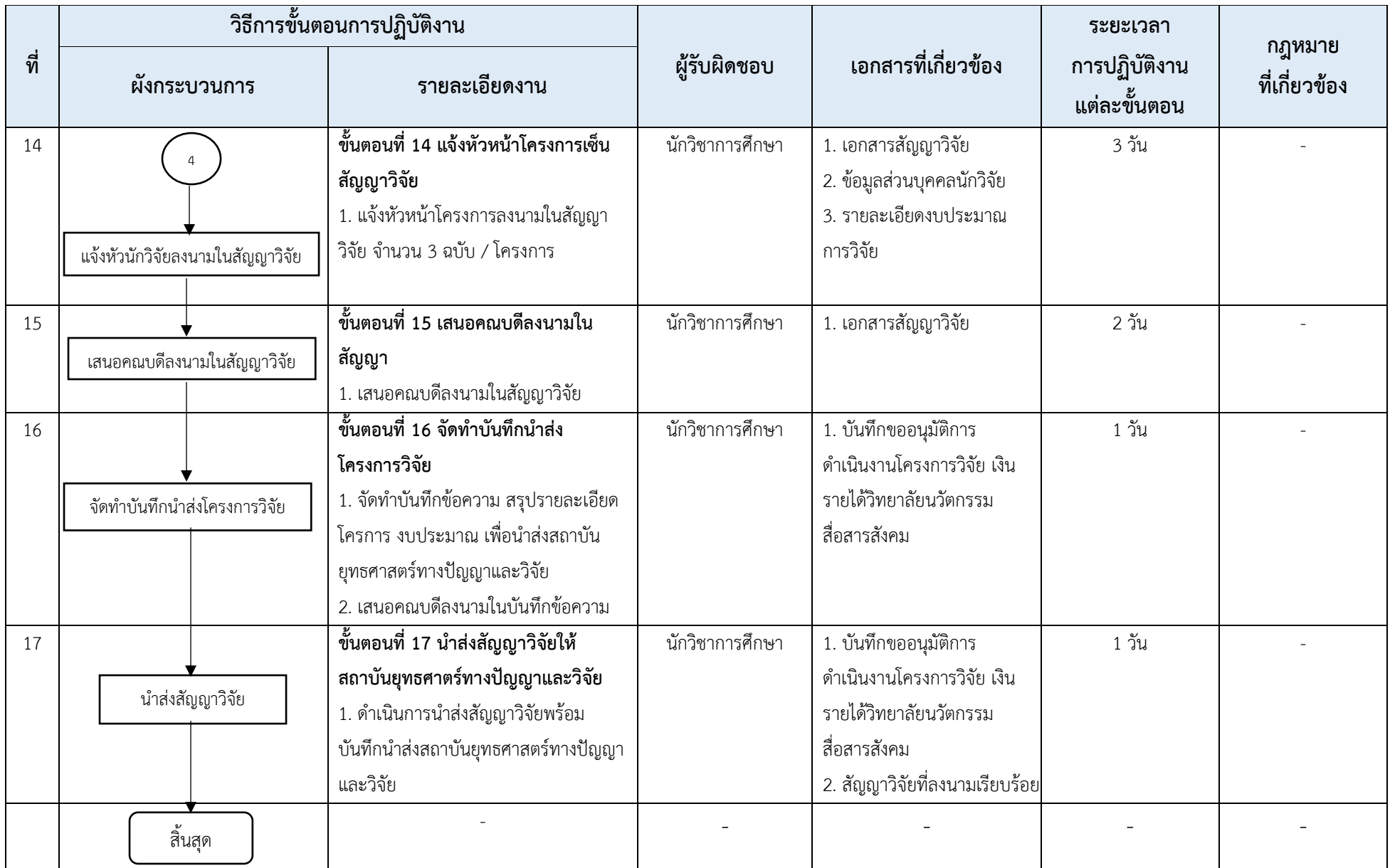

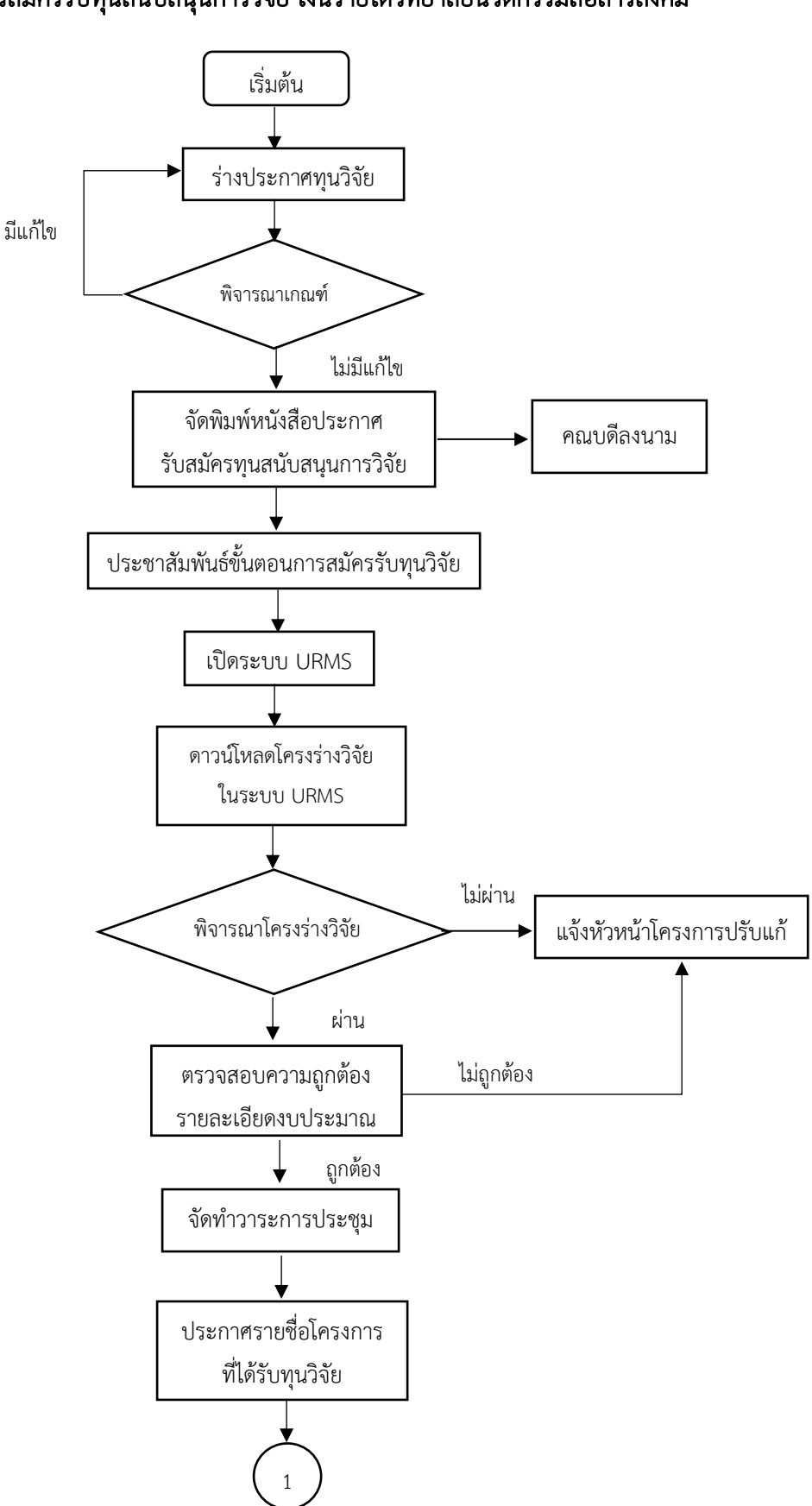

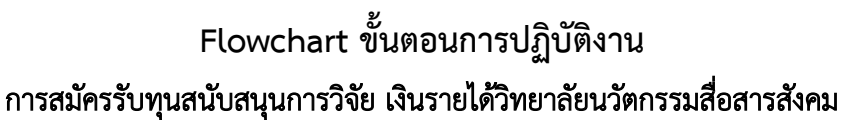

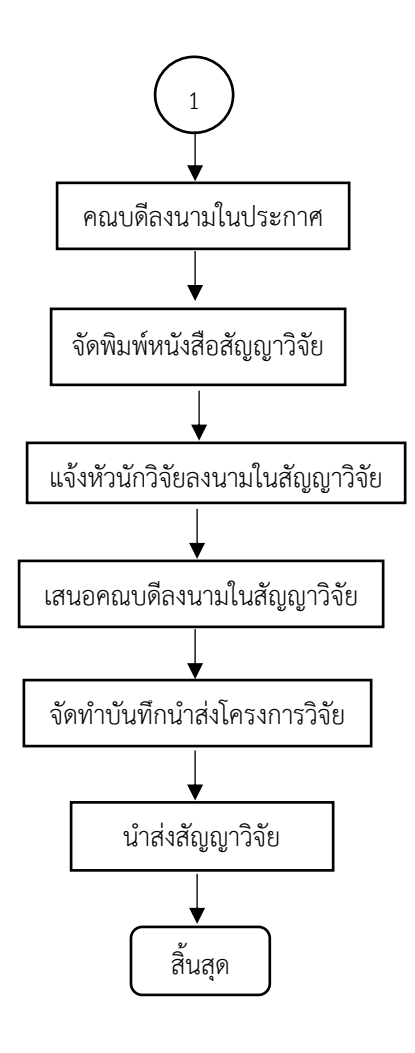

**ภาคผนวก**

**ภาคผนวก ก**

**กฎหมายที่เกี่ยวข้อง**

#### ี ข้อบังคับมหาวิทยาลัยศรีนครินทรวิโรฒ ว่าด้วยการจัดการทรัพย์สินทางปัญญา พ.ศ. 2559

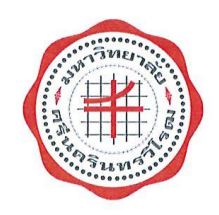

ข้อบังคับมหาวิทยาลัยศรีนครินทรวิโรฒ ว่าด้วยการจัดการทรัพย์สินทางปัญญา

พ.ศ.๒๕๕๙

โดยที่เป็นการสมควรปรับปรุงการจัดการทรัพย์สินทางปัญญาของมหาวิทยาลัยให้สอดคล้อง และเหมาะสมตามพระราชบัญญัติมหาวิทยาลัยศรีนครินทรวิโรฒพ.ศ.๒๕๕๙

อาศัยอำนาจตามความในมาตรา ๑๔ (๑) และมาตรา ๒๓ (๒) แห่งพระราชบัญญัติมหาวิทยาลัย ศรีนครินทรวิโรฒพ.ศ.๒๕๕๙ประกอบมติสภามหาวิทยาลัยในการประชุมครั้งที่ ๑๓/๒๕๕๙ เมื่อวันที่ ๒๖ ตุลาคม ๒๕๕๙ สภามหาวิทยาลัยจึงออกข้อบังคับไว้ ดังต่อไปนี้

ข้อ ๑ ข้อบังคับนี้เรียกว่า "ข้อบังคับมหาวิทยาลัยศรีนครินทรวิโรฒ ว่าด้วยการจัดการทรัพย์สิน ทางปัญญาพ.ศ. ๒๕๕๙"

ข้อ ๒ ข้อบังคับนี้ให้ใช้บังคับตั้งแต่วันถัดจากวันประกาศเป็นต้นไป

ข้อ ๓ ให้ยกเลิก

(๑) ระเบียบมหาวิทยาลัยศรีนครินทรวิโรฒ ว่าด้วยการจัดหาประโยชน์ในทรัพย์สินทางปัญญา พ.ศ. ๒๕๔๓

(๒) ระเบียบมหาวิทยาลัยศรีนครินทรวิโรฒ ว่าด้วยการจดทะเบียนสิทธิบัตร การประดิษฐ์ และการจัดสรรผลประโยชน์อันเกิดจากการประดิษฐ์ที่ได้รับสิทธิบัตร พ.ศ. ๒๕๔๓

บรรดาข้อบังคับ ระเบียบ ประกาศ คำสั่งหรือมติอื่นใด ที่มีข้อกำหนดหรือสั่งการใด อันเกี่ยวข้องกับ ทรัพย์สินทางปัญญา ที่ยังมีผลบังคับใช้อยู่ หากมีกำหนดไว้แล้วในข้อบังคับนี้ หรือขัด หรือแย้งกับข้อบังคับนี้ให้ใช้ ข้อบังคับนี้แทน

ข้อ ๔ ในข้อบังคับนี้

"มหาวิทยาลัย" หมายความว่า มหาวิทยาลัยศรีนครินทรวิโรฒ

"ส่วนงาน" หมายความว่า ส่วนงานตามพระราชบัญญัติมหาวิทยาลัยศรีนครินทรวิโรฒ พ.ศ. ๒๕๕๙ "คณะกรรมการบริหารจัดการทรัพย์สินทางปัญญา" หมายความว่า คณะกรรมการบริหารจัดการ

ทรัพย์สินทางปัญญา มหาวิทยาลัยศรีนครินทรวิโรฒ

"ทรัพย์สินทางปัญญา" หมายความว่า งานหรือผลงานอันเข้าลักษณะใดลักษณะหนึ่ง ได้แก่ ลิขสิทธิ์ ้สิทธิบัตร ความลับทางการค้า เครื่องหมายการค้า สิ่งบ่งขี้ทางภูมิศาสตร์ แบบผังภูมิของวงจรรวม ภูมิปัญญา ท้องถิ่น การคุ้มครองพันธุ์พืช รวมถึงปริญญานิพนธ์ วิทยานิพนธ์ และสารนิพนธ์หรืองานหรือผลงานอื่น ที่กรมทรัพย์สินทางปัญญาได้ประกาศกำหนด

"บุคลากร" หมายความว่า ผู้ปฏิบัติงานในมหาวิทยาลัย ตามพระราชบัญญัติมหาวิทยาลัย ศรีนครินทรวิโรฒ พ.ศ.๒๕๕๙

"นิสิต" หมายความว่า นิสิตของมหาวิทยาลัยศรีนครินทรวิโรฒ

"ผ้ประดิษธ์" หมายความว่า บคลากร หรือนิสิต และให้หมายรวมถึงนิติบคคลหรือบคคลใดซึ่งเป็น ผู้ประดิษฐ์ คิดค้น อันก่อให้เกิดงานด้านทรัพย์สินทางปัญญา และโอนสิทธิในทรัพย์สินทางปัญญาให้มหาวิทยาลัย เป็นเจ้าของผลงานหรือเป็นผู้ได้รับอนุญาตให้ใช้สิทธิ

"ผู้สร้างสรรค์ผลงาน" หมายความว่า บุคลากร หรือนิสิตและให้หมายความรวมถึงนิติบุคคล หรือบคคลใดซึ่งเป็นผ้สร้างสรรค์ผลงาน คิดค้น อันก่อให้เกิดงานด้านทรัพย์สินทางปัญญา และโอนสิทธิ ในทรัพย์สินทางปัญญาให้มหาวิทยาลัยเป็นเจ้าของผลงานหรือเป็นผู้ได้รับอนุญาตให้ใช้สิทธิ

ข้อ ๕ บรรดางานอันมีลิขสิทธิ์ สิทธิบัตรเครื่องหมายการค้า งานสร้างสรรค์ประเภทวรรณกรรม ีนาภกรรม ศิลปกรรม ดนตรีกรรม โสตทัศนวัสด ภาพยนตร์ สิ่งบันทึกเสียง งานแพร่เสียงแพร่ภาพ โปรแกรม คอมพิวเตอร์ หรืองานอื่นใดในแผนกวรรณคดี แผนกวิทยาศาสตร์ หรือแผนกศิลปะ ของผู้สร้างสรรค์ที่เกิดจากการ ใช้สติปัญญา ความรู้ ความสามารถ และความวิริยะอุตสาหะในการสร้างสรรค์งานให้เกิดขึ้น ไม่ว่างานดังกล่าว จะแสดงออกโดยวิธี หรือรูปแบบอย่างใด อันเนื่องมาจากการเป็นนิสิต นักศึกษา ผู้วิจัย ผู้ร่วมงาน บุคลากร หรือเข้าร่วมกับมหาวิทยาลัย ไม่ว่าทั้งหมดหรือบางส่วน ให้ตกเป็นของมหาวิทยาลัย เว้นแต่จะมีข้อตกลงเป็น ลายลักษณ์อักษรเป็นอย่างอื่น

ผู้ประดิษฐ์หรือผู้สร้างสรรค์ผลงาน ที่ประสงค์จะให้มหาวิทยาลัยขอรับความคุ้มครองทางด้าน ทรัพย์สินทางปัญญาต้องแสดงความจำนงเป็นลายลักษณ์อักษรต่อมหาวิทยาลัย เพื่อทำความตกลงโอนสิทธิให้กับ มหาวิทยาลัยแต่ผู้เดียว และส่งมอบเอกสารต่าง ๆ ให้แก่มหาวิทยาลัยตามที่กำหนด

ี ข้อ ๖ เงินที่ได้จากการจัดการทรัพย์สินทางปัญญา ให้หักค่าใช้จ่ายต่าง ๆ ได้ ดังนี้

(๑) ค่าใช้จ่ายที่ผ้สร้างสรรค์ผลงานได้จ่ายไปจริงด้วยทุนส่วนตัวในการสร้างงานนั้นโดยตรงโดยมี หลักฐานการจ่าย

(๒) ค่าใช้จ่ายในการคุ้มครองหรือรักษาสิทธิในทรัพย์สินทางปัญญา และในการเจรจาหรือดำเนินการ เพื่อให้ได้มาซึ่งผลประโยชน์ตอบแทนจากการใช้หรือหาประโยชน์จากทรัพย์สินทางปัญญา โดยมีหลักฐานการจ่าย

ค่าใช้จ่ายตามข้อ (๑) ให้จ่ายให้แก่ผู้สร้างสรรค์ผลงาน ส่วนค่าใช้จ่ายตามข้อ (๒) ให้จ่ายให้แก่ มหาวิทยาลัย

ข้อ ๗ หลังจากหักค่าใช้จ่ายตามข้อ ๖ และให้จัดสรรเงินผลประโยชน์อันเกิดจากทรัพย์สินทางปัญญา ส่วนที่เหลือดังนี้

(๑) ร้อยละ ๑๐ ให้แก่มหาวิทยาลัย

(๒) ร้อยละ ๑๐ ให้แก่ส่วนงานต้นสังกัดของผู้สร้างสรรค์ผลงาน

(๓) ร้อยละ ๑๐ ให้แก่กองทุนส่งเสริมพัฒนาการวิจัยและนวัตกรรม มหาวิทยาลัยศรีนครินทรวิโรฒ (๔) ร้อยละ ๗๐ ให้แก่ผู้สร้างสรรค์ผลงาน

กรณีที่มีการจัดสรรในรูปแบบอื่นให้เป็นอำนาจหน้าที่ของคณะกรรมการบริหารจัดการทรัพย์สิน

ทางปัญญา

ข้อ ๘ ให้มีคณะกรรมการบริหารจัดการทรัพย์สินทางปัญญา ประกอบด้วย

(๑) ผู้อำนวยการสถาบันยุทธศาสตร์ทางปัญญาและวิจัย

(๒) รองผู้อำนวยการสถาบันยุทธศาสตร์ทางปัญญาและวิจัย จำนวน ๑ คน เป็นกรรมการ เป็นกรรมการ

เป็นประธานกรรมการ

 $\Gamma$ 

เป็นกรรมการ

(๓) ผู้ทรงคุณวุฒิภายนอกมหาวิทยาลัย จำนวน ๒ คน (๔) ผู้ทรงคุณวุฒิภายในมหาวิทยาลัย จำนวน ๓ คน

(๕) ผู้อำนวยการสำนักงานสถาบันยุทธศาสตร์ทางปัญญาและวิจัย

เป็นเลขานุการ ให้กรรมการบริหารจัดการทรัพย์สินทางปัญญาตาม (๓) และ (๔) มีวาระการดำรงตำแหน่ง ๓ ปี ี การได้มาซึ่งกรรมการตาม (๓) และ (๔) ให้เป็นไปตามที่อธิการบดีเห็นสมควรแต่งตั้ง

 $11$ 

ข้อ ๙ ให้คณะกรรมการบริหารจัดการทรัพย์สินทางปัญญามีอำนาจและหน้าที่ ดังนี้

 $\epsilon$ 

(๑) ประเมินคุณค่าเชิงพาณิชย์ของงานทรัพย์สินทางปัญญา

(๒) พิจารณาจัดสรรผลประโยชน์ตอบแทนจากการใช้งานทรัพย์สินทางปัญญา หรือหาประโยชน์ จากงานทรัพย์สินทางปัญญาที่ไม่ใช่ตัวเงิน

(๓) พิจารณา กำหนดหลักเกณฑ์ทรัพย์สินทางปัญญา

(๔) แต่งตั้งอนุกรรมการเพื่อปฏิบัติหน้าที่ตามอำนาจหน้าที่ของคณะกรรมการบริหารจัดการ ทรัพย์สินทางปัญญา

(๕) ปฏิบัติหน้าที่อื่น ๆ ที่เกี่ยวข้องกับการบริหารจัดการทรัพย์สินทางปัญญาตามที่อธิการบดี มอบหมาย

ข้อ ๑๐ การดำเนินงานของคณะกรรมการบริหารจัดการทรัพย์สินทางปัญญา ที่มีอยู่ในวันก่อน วันที่ข้อบังคับนี้ใช้บังคับ ให้ดำเนินการต่อไปจนกว่าจะมีคณะกรรมการชุดใหม่ตามข้อบังคับนี้เข้าปฏิบัติหน้าที่ ทั้งนี้ให้ดำเนินการภายในหกสิบวันนับแต่วันข้อบังคับนี้ใช้บังคับ

ข้อ ๑๑ การตีความหรือวินิจฉัยปัญหาตามข้อบังคับนี้ให้สภามหาวิทยาลัยเป็นผู้ตีความหรือวินิจฉัย เมื่อสภามหาวิทยาลัยมีมติเป็นประการใดให้ถือปฏิบัติไปตามนั้นและให้ถือเป็นที่สุด

ข้อ ๑๒ ให้อธิการบดีรักษาการตามข้อบังคับนี้

ประกาศ ณ วันที่ ๒๖ ตุลาคม พ.ศ. ๒๕๕๙

(ศาสตราจารย์ ดร.เกษม สุวรรณกุล) นายกสภามหาวิทยาลัยศรีนครินทรวิโรฒ

#### ี ข้อบังคับมหาวิทยาลัยศรีนครินทรวิโรฒ ว่าด้วยการจัดการทรัพย์สินทางปัญญา (ฉบับที่ 2) พ.ศ. 2566

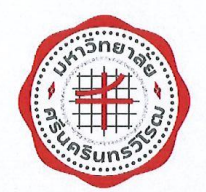

ข้อบังคับมหาวิทยาลัยศรีนครินทรวิโรฒ ว่าด้วยการจัดการทรัพย์สินทางปัญญา (ฉบับที่ ๒) พ.ศ. ๒๕๖๖

โดยที่เป็นการสมควรปรับปรงการจัดการทรัพย์สินทางปัญญาของมหาวิทยาลัยให้สอดคล้องและ เหมาะสมตามพระราชบัญญัติส่งเสริมการใช้ประโยชน์ผลงานวิจัยและนวัตกรรม พ.ศ. ๒๕๖๔ และระเบียบ ้คณะกรรมการส่งเสริมวิทยาศาสตร์ วิจัยและนวัตกรรม ว่าด้วยหลักเกณฑ์และเงื่อนไขการจัดสรรรายได้ ให้แก่นักวิจัย และการนำรายได้ ไปใช้สำหรับการวิจัยและสร้างนวัตกรรม พ.ศ. ๒๕๖๕

อาศัยอำนาจตามความในมาตรา ๑๔ (๑) และมาตรา ๒๓ (๒) แห่งพระราชบัญญัติมหาวิทยาลัย ศรีนครินทรวิโรฒ พ.ศ. ๒๕๕๙ ประกอบมติสภามหาวิทยาลัย ในการประชุมครั้งที่ ๖/๒๕๖๖ เมื่อวันที่ ุ ๑๘ กรกฎาคม ๒๕๖๖ สภามหาวิทยาลัยจึงออกข้อบังคับไว้ ดังต่อไปนี้

ข้อ ๑ ข้อบังคับนี้เรียกว่า "ข้อบังคับมหาวิทยาลัยศรีนครินทรวิโรฒ ว่าด้วยการจัดการทรัพย์สิน ทางปัญญา (ฉบับที่ ๒) พ.ศ. ๒๕๖๖"

ข้อ ๒ ข้อบังคับนี้ให้ใช้บังคับตั้งแต่วันถัดจากวันประกาศเป็นต้นไป

ข้อ ๓ ให้ยกเลิกความในบทนิยามคำว่า "ผู้ประดิษฐ์" กับ "ผู้สร้างสรรค์ผลงาน" ในข้อ ๔ ของข้อบังคับมหาวิทยาลัยศรีนครินทรวิโรฒ ว่าด้วยการจัดการทรัพย์สินทางปัญญา พ.ศ. ๒๕๕๙ และให้ใช้ ความต่อไปนี้แทน

"ผู้ประดิษฐ์" หมายความว่า บุคลากร บุคลากรที่พ้นการปฏิบัติงาน นิสิต นิสิตที่พ้นสภาพ และให้หมายรวมถึงนิติบุคคลหรือบุคคลใดซึ่งเป็น ผู้ประดิษฐ์ คิดค้น อันก่อให้เกิดงานด้านทรัพย์สินทางปัญญา และโอนสิทธิในทรัพย์สินทางปัญญาให้มหาวิทยาลัยเป็นเจ้าของผลงาน หรือเป็นผู้ได้รับอนุญาตให้ใช้สิทธิ

"ผู้สร้างสรรค์ผลงาน" หมายความว่า บุคลากร บุคลากรที่พ้นการปฏิบัติงาน นิสิต นิสิตที่พ้นสภาพ และให้หมายความรวมถึงนิติบุคคลหรือบุคคลใดซึ่งเป็นผู้สร้างสรรค์ผลงาน คิดค้น อันก่อให้เกิดงาน ด้านทรัพย์สินทางปัญญา และโอนสิทธิในทรัพย์สินทางปัญญาให้มหาวิทยาลัยเป็นเจ้าของผลงาน หรือเป็น ผู้ได้รับอนุญาตให้ใช้สิทธิ

ข้อ ๔ ให้ยกเลิกความในข้อ ๗ ของข้อบังคับมหาวิทยาลัยศรีนครินทรวิโรฒ ว่าด้วยการจัดการ ทรัพย์สินทางปัญญา พ.ศ. ๒๕๕๙ และให้ใช้ข้อความต่อไปนี้แทน

"ข้อ ๗ หลังจากหักค่าใช้จ่ายตามข้อ ๖ และให้จัดสรรเงินผลประโยชน์อันเกิดจากทรัพย์สิน ทางปัญญา ส่วนที่เหลือ ดังนี้

(๑) ร้อยละ ๑๐ ให้แก่มหาวิทยาลัย

(๒) ร้อยละ ๑๐ ให้แก่หน่วยงานต้นสังกัดของผู้สร้างสรรค์ผลงาน

(๓) ร้อยละ ๑๐ ให้แก่กองทุนส่งเสริมพัฒนาการวิจัยและนวัตกรรม มหาวิทยาลัยศรีนครินทรวิโรฒ

(๔) ร้อยละ ๗๐ ให้แก่ผู้สร้างสรรค์ผลงาน

13

ให้มหาวิทยาลัยจัดสรรผลประโยชน์ตามรอบของการนำส่งรายได้ที่กำหนดไว้ในสัญญา หรือ ์<br>ข้อตกลงที่เกี่ยวข้องกับการนำผลงานวิจัย ทรัพย์สินทางปัญญา ออกไปใช้ประโยชน์เชิงพาณิชย์ โดยให้จัดสรร ผลประโยชน์ให้เสร็จสิ้นภายในเวลา ๖๐ วัน นับแต่วันที่ได้รับผลประโยชน์ดังกล่าว

 $\overline{5}$ 

กรณีที่มีการจัดสรรในรูปแบบอื่นให้เป็นอำนาจหน้าที่ของคณะกรรมการบริหารจัดการทรัพย์สิน ทางปัญญา"

ประกาศ ณ วันที่ <mark>๓๑</mark> สิงหาคม พ.ศ. ๒๕๖๖

 $6WT$ 

(ศาสตราจารย์ ดร.วิจิตร ศรีสอ้าน) นายกสภามหาวิทยาลัยศรีนครินทรวิโรฒ

#### ข้อบังคับมหาวิทยาลัยศรีนครินทรวิโรฒ ว่าด้วยกองทุนส่งเสริมพัฒนาการวิจัยและนวัตกรรม พ.ศ. 2559

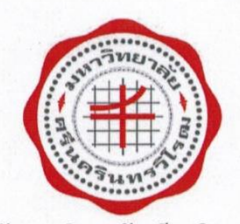

ข้อบังคับมหาวิทยาลัยศรีนครินทรวิโรฒ ว่าด้วยกองทนส่งเสริมพัฒนาการวิจัยและนวัตกรรม พ.ศ. ๒๕๕๙

โดยที่เป็นการสมควรปรับปรุงการดำเนินการเกี่ยวกับกองทุนส่งเสริมและพัฒนาการวิจัย ให้สอดคล้องและเหมาะสมตามพระราชบัญญัติมหาวิทยาลัยศรีนครินทรวิโรฒ พ.ศ. ๒๕๕๙

อาศัยอำนาจตามความในมาตรา ๑๔ (๘) (๙) มาตรา ๒๓ (๒) (๔) และ (๑๘) แห่งพระราชบัญญัติ มหาวิทยาลัยศรีนครินทรวิโรฒ พ.ศ. ๒๕๕๙ ประกอบมติสภามหาวิทยาลัย ในการประชุมครั้งที่ ๑๕/๒๕๕๙ เมื่อวันที่ ๗ ธันวาคม ๒๕๕๙ สภามหาวิทยาลัยจึงออกข้อบังคับไว้ ดังต่อไปนี้

ข้อ ๑ ข้อบังคับนี้ เรียกว่า "ข้อบังคับมหาวิทยาลัยศรีนครินทรวิโรฒ ว่าด้วยกองทุนส่งเสริม พัฒนาการวิจัยและนวัตกรรม พ.ศ. ๒๕๕๙"

ข้อ ๒ ข้อบังคับนี้ให้ใช้บังคับตั้งแต่วันถัดจากวันประกาศเป็นต้นไป

ข้อ ๓ ให้ยกเลิก

(๑) ระเบียบมหาวิทยาลัยศรีนครินทรวิโรฒ ว่าด้วยกองทุนส่งเสริมและพัฒนาการวิจัย พ.ศ. ๒๕๔๗ และที่แก้ไขเพิ่มเติม (ฉบับที่ ๒) พ.ศ. ๒๕๔๙

(๒) ระเบียบมหาวิทยาลัยศรีนครินทรวิโรฒ ว่าด้วยการบริหารงานวิจัย พ.ศ. ๒๕๔๗

บรรดาข้อบังคับ ระเบียบ ประกาศ คำสั่ง หรือมติอื่นใดที่มีข้อกำหนดหรือสั่งการใด อันเกี่ยวข้องกับ ึกองทุนส่งเสริมและพัฒนางานวิจัย และการบริหารงานวิจัยที่ยังมีผลบังคับใช้อยู่หากมีกำหนดไว้แล้วในข้อบังคับนี้ หรือขัด หรือแย้งกับข้อบังคับนี้ให้ใช้ข้อบังคับนี้แทน

ข้อ ๔ ในข้อบังคับนี้

"มหาวิทยาลัย" หมายความว่า มหาวิทยาลัยศรีนครินทรวิโรฒ

"อธิการบดี" หมายความว่า อธิการบดีมหาวิทยาลัยศรีนครินทรวิโรฒ

"กองทุน" หมายความว่า กองทุนส่งเสริมพัฒนาการวิจัยและนวัตกรรม มหาวิทยาลัยศรีนครินทรวิโรฒ "คณะกรรมการกองทุน" หมายความว่า คณะกรรมการกองทุนส่งเสริมพัฒนาการวิจัยและนวัตกรรม มหาวิทยาลัยศรีนครินทรวิโรฒ

"คณะกรรมการบริหารการวิจัยและนวัตกรรม" หมายความว่า คณะกรรมการบริหารการวิจัยและ นวัตกรรม มหาวิทยาลัยศรีนครินทรวิโรฒ

"บุคลากร" หมายความว่า ผู้ปฏิบัติงานในมหาวิทยาลัย ตามพระราชบัญญัติมหาวิทยาลัย ศรีนครินทรวิโรฒ พ.ศ. ๒๕๕๙

"เงินอุดหนุนวิจัย" หมายความว่า เงินที่มหาวิทยาลัยได้รับจัดสรรตามพระราชบัญญัติงบประมาณ รายจ่ายประจำปี หรือเงินที่ได้รับจากการจัดสรรจากเงินรายได้ของมหาวิทยาลัย หรือเงินที่ได้จากแหล่งทุนอื่นๆ ที่มหาวิทยาลัยได้รับและลงนามในฐานะผู้รับทุน

"ทรัพย์สินทางปัญญา" หมายความว่า งานหรือผลงานอันเข้าลักษณะใดลักษณะหนึ่ง ที่เกี่ยวกับ ลิขสิทธิ์ สิทธิบัตร ความลับทางการค้า เครื่องหมายการค้า สิ่งบ่งชี้ทางภูมิศาสตร์ แบบผังภูมิของวงจรรวม ภูมิปัญญาท้องถิ่น การคุ้มครองพันธุ์พืช รวมถึงปริญญานิพนธ์ วิทยานิพนธ์ และสารนิพนธ์หรืองาน หรือผลงานอื่น ที่กรมทรัพย์สินทางปัญญาได้ประกาศกำหนด

 $\overline{6}$ 

"บ่มเพาะวิสาหกิจ" หมายความว่า การใช้สภาพแวดล้อมทางวิชาการเสริมสร้างองค์ความรู้ให้เกิด ผู้ประกอบการใหม่ ในอันที่จะนำองค์ความรู้ ผลงานวิจัย สิ่งประดิษฐ์ หรือนวัตกรรม ที่เกิดขึ้นจากการบ่มเพาะ ของมหาวิทยาลัย ไปสู่กระบวนการเพิ่มผลกิจการผลิตสินค้า กิจการให้บริการ กิจการค้าส่ง กิจการค้าปลีก หรือ กิจการอื่นตามที่ทางราชการประกาศกำหนด

ข้อ ๕ ให้จัดตั้งกองทุนส่งเสริมพัฒนาการวิจัยและนวัตกรรม เป็นกองทุนหนึ่งของมหาวิทยาลัย ศรีนครินทรวิโรฒ

ข้อ ๖ กองทุนมีวัตถุประสงค์ ดังต่อไปนี้

(๑) เพื่อสนับสนุนการดำเนินการตามวัตถุประสงค์ของมหาวิทยาลัย

(๒) เพื่อสนับสนุนการสร้างองค์ความรู้ใหม่

(๓) เพื่อสนับสนุนการสร้างนวัตกรรม

(๔) เพื่อสนับสนุนการสร้างและพัฒนานักวิจัย

(๕) เพื่อสนับสนุนกิจกรรมและการดำเนินงานที่ส่งเสริมและพัฒนาการวิจัยให้มีคุณภาพ และ สนับสนุนให้มีการนำผลการวิจัยไปขยายผลให้เกิดประโยชน์มากยิ่งขึ้น

(๖) เพื่อสนับสนุนการเผยแพร่งานวิจัยในที่ประชุม หรือ การแสดงผลงาน หรือลงพิมพ์ในวารสารที่มี

ผู้ประเมิน

(๗) เพื่อสนับสนุนการบ่มเพาะวิสาหกิจ

(๘) เพื่อสนับสนุนการสร้างและพัฒนาด้านทรัพย์สินทางปัญญา และใช้ประโยชน์เชิงพาณิชย์

(๙) เพื่อสนับสนุนและพัฒนาโครงการวิจัย

(๑๐) เพื่อวัตถุประสงค์อื่นที่เกี่ยวกับการวิจัย

ข้อ ๗ กองทุนประกอบด้วยทรัพย์สิน ดังต่อไปนี้

(๑) เงินรายได้ที่มหาวิทยาลัยจัดสรรให้ในแต่ละปีงบประมาณ

(๒) เงินที่หักจากเงินทุนสนับสนุนการวิจัยจากแหล่งทุนต่าง ๆ

(๓) เงินผลประโยชน์อันเกิดจากนวัตกรรม

(๔) เงินผลประโยชน์อันเกิดจากทรัพย์สินทางปัญญา

(๕) เงินรายได้ หรือ ผลประโยชน์จากบ่มเพาะวิสาหกิจ

(๖) เงินหรือทรัพย์สินที่มีผู้อุทิศให้กองทุน

(๗) เงินรายได้จากการจัดกิจกรรมเพื่อหาเงินเข้ากองทุน

(๘) เงินผลประโยชน์ที่เกิดจากกองทุน

(๙) เงินรายได้อื่น ๆ ตามที่คณะกรรมการกองทุนส่งเสริมพัฒนาการวิจัยและนวัตกรรมกำหนด

ข้อ ๘ ให้มีคณะกรรมการกองทุน ที่อธิการบดีแต่งตั้ง ประกอบด้วย

(๑) อธิการบดี

(๒) รองอธิการบดี จำนวน ๒ คน

- (๓) คณบดี หรือ ผู้อำนวยการสถาบันหรือสำนัก จำนวน ๒ คน
- (๔) ผู้ทรงคุณวุฒิภายนอกมหาวิทยาลัย จำนวน ๒ คน
- (๕) ผู้ทรงคุณวุฒิภายในมหาวิทยาลัย จำนวน ๑ คน
- (๖) ผู้อำนวยการสถาบันยุทธศาสตร์ทางปัญญาและวิจัย
- เป็นกรรมการ เป็นกรรมการ เป็นกรรมการ เป็นกรรมการและเลขานุการ (๗) ผู้อำนวยการสำนักงาน สถาบันยุทธศาสตร์ทางปัญญาและวิจัย เป็นผู้ช่วยเลขานุการ

 $f \supseteq \supseteq$ 

เป็นประธานกรรมการ

เป็นกรรมการ

ให้กรรมการกองทุนตาม (๔) และ (๕) มีวาระการดำรงตำแหน่ง ๓ ปี การได้มาซึ่งกรรมการตาม (๒) (๓) (๔) และ (๕) ให้เป็นไปตามที่อธิการบดีเห็นสมควรแต่งตั้ง

 $\mathsf{m}$ 

- ข้อ ๙ ให้คณะกรรมการกองทุน มีอำนาจและหน้าที่ ดังต่อไปนี้
- (๑) เสนอนโยบายหรือแนวทางการดำเนินการเกี่ยวกับกองทุนต่อมหาวิทยาลัย
- (๒) พิจารณากำหนดหลักเกณฑ์การใช้จ่ายเงินกองทุนที่มิได้มีกำหนดไว้ในข้อบังคับนี้
- (๓) บริหารกองทุนให้เป็นไปตามวัตถุประสงค์ของกองทุนอย่างมีประสิทธิภาพ
- (๔) พิจารณาอนุมัติวงเงินสนับสนุนการดำเนินกิจกรรมประจำปีของส่วนงานที่ขอใช้จ่ายเงินกองทุน
- (๕) ปฏิบัติหน้าที่อื่นที่เกี่ยวกับกองทุนตามที่มหาวิทยาลัยมอบหมาย

ข้อ ๑๐ การจ่ายเงินกองทุนเพื่อไปดำเนินการเกี่ยวกับกิจกรรมวิจัย ให้เป็นไปตามที่คณะกรรมการ กองทุนกำหนด

ข้อ ๑๑ การรับ การจ่าย การนำส่ง การเก็บรักษา การทำบัญชี รายงานการเงิน และการตรวจสอบ บัญชีกองทุน ให้เป็นไปตามข้อบังคับ ระเบียบ หรือประกาศของมหาวิทยาลัย

ข้อ ๑๒ ให้มีคณะกรรมการบริหารการวิจัยและนวัตกรรมซึ่งอธิการบดีแต่งตั้ง จำนวนไม่เกิน ๑๕ คน ประกอบด้วย

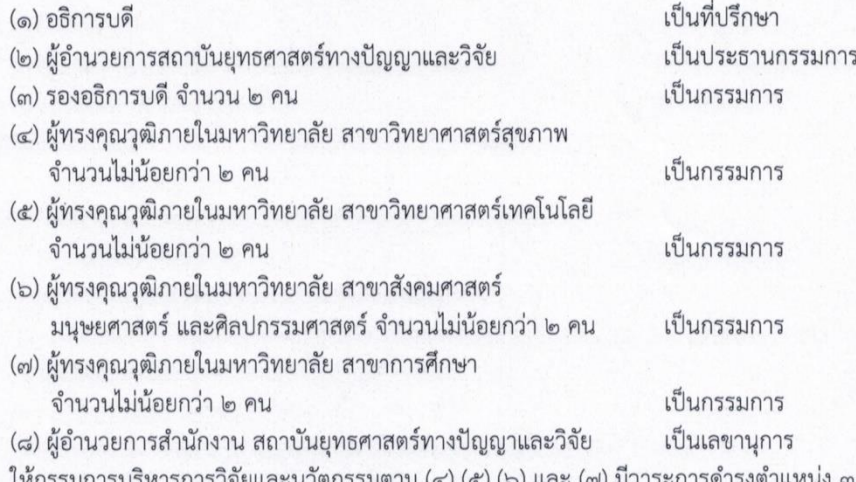

๓ ปี หารการวิจัยและนวัตกรรมตาม (๔) (๕) (๖) และ (๗) มีวาระก การได้มาซึ่งกรรมการตาม (๓) (๔) (๕) (๖) และ (๗) ให้เป็นไปตามที่อธิการบดีเห็นสมควรแต่งตั้ง

ข้อ ๑๓ ให้คณะกรรมการบริหารการวิจัยและนวัตกรรม มีอำนาจและหน้าที่ ดังต่อไปนี้ (๑) ดำเนินการให้เป็นไปตามนโยบาย แผนงาน มาตรการและกลยุทธ์ในการบริหารงานวิจัยและ

 $\mathbb{R}$ 

เงินอุดหนุนการวิจัย

(๒) กำหนดระบบและกลไกเพื่อพัฒนาความสามารถและศักยภาพของบุคลากรด้านการวิจัย

(๓) ผลักดันให้เกิดการสร้างสรรค์นวัตกรรม

(๔) กำหนดหลักเกณฑ์และวิธีปฏิบัติในการเสนอโครงการเพื่อขอรับเงินอุดหนุนวิจัย

(๕) พิจารณาการจัดสรรประเภทเงินอุดหนุนวิจัยและจำนวนเงินที่สมควรได้รับ

(๖) กำกับดูแลการพิจารณาคัดเลือกและกลั่นกรองข้อเสนอโครงการวิจัยของมหาวิทยาลัย

(๗) กำกับดูแลการพิจารณาขออนุมัติเบิกเงิน การขอขยายเวลา การขออนุมัติเปลี่ยนแปลง รายละเอียด ยุติการดำเนินงาน การขอจัดซื้อ จัดจ้าง การตีพิมพ์ การนำเสนอผลงานวิจัย หรือเรื่องอื่น ๆ ที่เกี่ยวข้องกับโครงการวิจัยที่ได้รับทุนสนับสนุนจากมหาวิทยาลัยทั้งหมด

(๘) กำกับดูแลการพิจารณาคัดเลือกบุคลากรที่มีผลงานดีเด่นด้านการวิจัยเพื่อรับรางวัล

(๙) แต่งตั้งคณะอนุกรรมการหรือคณะทำงานเพื่อปฏิบัติหน้าที่ตามอำนาจหน้าที่ของ คณะกรรมการบริหารการวิจัยและนวัตกรรม

(๑๐) ให้คณะกรรมการบริหารการวิจัยและนวัตกรรม พิจารณากำหนดและจัดทำเป็นประกาศของ มหาวิทยาลัย ดังต่อไปนี้

(๑๐.๑) ลักษณะหรือประเภททุนอุดหนุนวิจัย

(๑๐.๒) หลักเกณฑ์การจ่ายเงินอุดหนุนวิจัย

(๑๐.๓) การรับและจ่ายเงินอุดหนุนวิจัย

(๑๐.๔) วิธีปฏิบัติเกี่ยวกับการจัดซื้อวัสดุหรือครุภัณฑ์ด้วยเงินอุดหนุนวิจัย

(๑๐.๕) หน้าที่ของผู้รับเงินอุดหนุนวิจัย

(๑๐.๖) คุณสมบัติของผู้รับเงินอุดหนุนวิจัย

(๑๐.๗) การเผยแพร่ผลงานวิจัย

(๑๐.๘) เรื่องอื่นๆ ที่มหาวิทยาลัยกำหนด

(๑๑) ปฏิบัติหน้าที่อื่นที่เกี่ยวข้องกับการบริหารการวิจัยตามที่อธิการบดีหรือคณะกรรมการกองทุน

มอบหมาย

ข้อ ๑๔ ให้โอนบรรดา เงิน ทรัพย์สิน หนี้สิน และบุคลากรของกองทุนส่งเสริมและพัฒนาการวิจัย ตามระเบียบมหาวิทยาลัยศรีนครินทรวิโรฒ ว่าด้วยกองทุนส่งเสริมและพัฒนาการวิจัย พ.ศ. ๒๕๔๗ และระเบียบ มหาวิทยาลัยศรีนครินทรวิโรฒ ว่าด้วยกองทุนส่งเสริมและพัฒนาการวิจัย (ฉบับที่ ๒) พ.ศ. ๒๕๔๙ ไปเป็นของ กองทุน ตามข้อบังคับนี้

ข้อ ๑๕ การดำเนินงานของคณะกรรมการบริหารกองทุน และคณะกรรมการบริหารงานวิจัยที่มีอยู่ ในวันก่อนวันที่ข้อบังคับนี้ใช้บังคับ ให้ดำเนินการต่อไปจนกว่าจะมีคณะกรรมการชุดใหม่ตามข้อบังคับนี้เข้าปฏิบัติ หน้าที่ ทั้งนี้ให้ดำเนินการภายในหกสิบวันนับแต่วันข้อบังคับนี้ใช้บังคับ

 $\Gamma$ 

ข้อ ๑๖ การตีความหรือวินิจฉัยปัญหาตามข้อบังคับนี้ ให้สภามหาวิทยาลัยเป็นผู้ตีความหรือวินิจฉัย<br>เมื่อสภามหาวิทยาลัยมีมติเป็นประการใดให้ถือปฏิบัติไปตามนั้นและให้เป็นที่สุด<br>ข้อ ๑๗ ให้อธิการบดีรักษาการตามข้อบังคับนี้

œ

ประกาศ ณ วันที่ ๗ ธันวาคม พ.ศ. ๒๕๕๙

## $177$

(ศาสตราจารย์ ดร.เกษม สุวรรณกุล) นายกสภามหาวิทยาลัยศรีนครินทรวิโรฒ **ภาคผนวก ข**

**อื่น ๆ**

**(เช่น แบบฟอร์ม, คำสั่ง, รูปภาพประกอบ ฯลฯ)**

#### ประกาศวิทยาลัยนวัตกรรมสื่อสารสังคม เรื่อง การสมัครรับทุนสนับสนุนการวิจัย

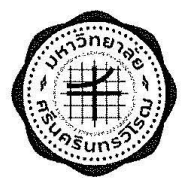

ประกาศวิทยาลัยนวัตกรรมสี่อสารสังคม เรื่อง การสมัครรับทุนสนับสนุนการวิจัย เงินรายได้วิทยาลัยนวัตกรรมสื่อสารสังคม ประจำปีงบประมาณ 2566

ด้วยวิทยาลัยนวัตกรรมสื่อสารสังคม เปิดรับข้อเสนอโครงการวิจัยเงินรายได้วิทยาลัยนวัตกรรมสื่อสารสังคม ประจำปีงบประมาณ 2566 เพื่อสนับสนุนให้อาจารย์ และบุคลากรสายสนับสนุนวิชาการดำเนินการวิจัยที่เป็น ประโยชน์ต่อการจัดการเรียนการสอน พัฒนากระบวนการวิจัยเพื่อให้องค์กร สังคม และประเทศชาติ พัฒนาไปสู่การ เป็นนักวิจัยที่มีคุณภาพ ซึ่งสอดคล้องกับยุทธศาสตร์ 20 ปี ของมหาวิทยาลัยศรีนครินทรวิโรฒ จึงกำหนด รายละเอียดและประเภททุนวิจัย ดังรายละเอียดต่อไปนี้

#### 1. กำหนดการรับสมัคร

ระหว่างวันที่ 1 พฤศจิกายน 2565 - 31 มีนาคม 2566

#### 2. คุณสมบัติของผู้มีสิทธิ์รับทุน

2.1 เป็นอาจารย์วิทยาลัยนวัตกรรมสื่อสารสังคมที่ไม่อยู่ระหว่างการลาศึกษา (ยกเว้นอาจารย์ที่ขออนุมัติ ลาศึกษา โดยปฏิบัติงานตามจริง) บุคลากรสายสนับสนุนวิชาการที่ต้องมีผู้ร่วมวิจัยเป็นตำแหน่งสายวิชาการ วิทยาลัยนวัตกรรมสื่อสารสังคม มหาวิทยาลัยศรีนครินทรวิโรฒ อย่างน้อย 1 คน

2.2 การขอทุนสนับสนุนการวิจัยสามารถร่วมกับคณะ / สถาบันอื่นได้ โดยสัดส่วนของงานวิจัยต้องไม่ ต่ำกว่า ร้อยละ 50

2.3 ไม่ค้างงานวิจัยที่ได้รับทุนจากงบประมาณแผ่นดิน หรืองบประมาณเงินรายได้มหาวิทยาลัย หรือ เงินงบประมาณเงินรายได้หน่วยงานเกินเวลาตามที่มหาวิทยาลัยฯ กำหนด

2.4 ผู้ขอรับทุนสนับสนุนการวิจัยต้องปฏิบัติและควบคุมการวิจัยได้ตลอดระยะเวลาที่ได้รับทุน รวมทั้ง ดำเนินการวิจัยให้แล้วเสร็จในระยะเวลาที่กำหนดได้อย่างมีประสิทธิภาพ

#### 3. ลักษณะการให้ทุนสนับสนุน

3.1 สนับสนุนโครงการวิจัยเดี่ยว / แผนงานวิจัย ที่หัวข้อวิจัยเป็นไปตามกรอบวิจัยที่วิทยาลัย ินวัตกรรมสื่อสารสังคมหรือมหาวิทยาลัยกำหนด

- 3.2 ระยะเวลาการดำเนินงานโครงการ ตามระเบียบของสถาบันยุทธศาสตร์ทางปัญญาและวิจัย
- 3.3 งบประมาณที่เสนอขอไม่เกิน 250,000.00บาท / 1 โครงการ

#### 4. รายละเอียดเกี่ยวกับทุนสนับสนุนการวิจัย

การขอรับทุนสนับสนุนการวิจัย เพื่อสนับสนุนงานวิจัยและงานสร้างสรรค์ โดยแบ่งประเภททุนสนับสนุนการ วิจัย ออกเป็น 9 ประเภท ดังนี้

#### 4.1 ทุนสนับสนุนงานวิจัยในชั้นเรียน

ระยะเวลาดำเนินงานวิจัยไม่เกิน 1 ปี (นับตั้งแต่ทำสัญญา) งบสนับสนุนสูงสุดไม่เกิน 100,000.00บาท / โครงการ

เป็นการวิจัยเกี่ยวกับการเรียนการสอนที่เกิดขึ้นในชั้นเรียน เพื่อนำผลงานของนักวิจัยไปใช้แก้ปัญหาการ เรียนการสอนและทำการเผยแพร่ให้เกิดประโยชน์ต่อผ้อื่น การวิจัยในชั้นเรียนเป็นงานวิจัยแบบง่าย เป็นแนวทาง ของการวิจัยเชิงปฏิบัติการในชั้นเรียน (Classroom Action Research: CAR) เพื่อพัฒนาการจัดการเรียนรู้ ที่สอดคล้องกับการเรียนการสอนของอาจารย์โดยทำวิจัยแบบง่ายที่ครอบคลุมประเด็นเกี่ยวกับการพัฒนาผู้เรียน ้อย่างเป็นระบบ เชื่อถือได้ และเป็นการดำเนินการในสภาพการทำงานปกติของอาจารย์ผู้สอน โดยอาจารย์ผู้สอน เป็นผู้ปฏิบัติงานวิจัย (มี course syllabus/ มีตารางสอนในปีการศึกษานั้นๆ)

#### 4.2 ทุนสนับสนุนงานวิจัยด้านการเรียนการสอนวิทยาลัยนวัตกรรมสื่อสารสังคม

ระยะเวลาดำเนินงานวิจัยไม่เกิน 1 ปี (นับตั้งแต่ทำสัญญา) งบสนับสนุนสูงสุดไม่เกิน 150,000.00บาท / โครงการ

เป็นวิจัยเชิงคุณภาพและวิจัยเชิงปริมาณ หรือแบบผสมผสาน ที่ศึกษาค้นคว้าเกี่ยวกับหลักสูตร การจัดการเรียนการสอน กระบวนการเรียนรู้ รูปแบบการจัดการเรียนรู้ บทบาทของอาจารย์ และบริบทต่างๆ ้ที่เกี่ยวข้องกับการจัดการเรียนการสอน การจัดการเรียนรู้ที่มีส่วนร่วมกับชุมชนท้องถิ่น ความสอดคล้องกับปัญหา และความต้องการของชุมชน การศึกษาค้นคว้าเพื่อสกัดความรู้ที่เป็นภูมิปัญญาท้องถิ่นและนำภูมิปัญญาเข้ามา จัดการเรียนรู้ในระบบการศึกษา (มีการลงพื้นที่ มีหลักฐานการร้องขอจากหน่วยงานภายนอก)

#### 4.3 ทุนสนับสนุนงานวิจัยองค์กร (วิจัยสถาบัน) ้ระยะเวลาดำเนินงานวิจัยไม่เกิน 1 ปี (นับตั้งแต่ทำสัญญา) งบสนับสนุนสูงสุดไม่เกิน 80,000.00บาท / โครงการ

เป็นงานวิจัยที่ศึกษาและวิเคราะห์เกี่ยวกับการดำเนินงานของวิทยาลัยฯ หรือ มหาวิทยาลัยเพื่อ ี ประโยชน์ในการจัดการจัดหาข้อมูลสำหรับสนับสนุนการวางแผน การกำหนดนโยบายการตัดสินใจเรื่องต่าง ๆ ้เพื่อการพัฒนาองค์กร เช่น การวิเคราะห์ระบบการทำงานขององค์กร การวิเคราะห์เปรียบเทียบองค์กร ตอบสนองระบบการประกันคุณภาพการศึกษา เป็นต้น

4.4 ทุนสนับสนุนงานวิจัยด้านนวัตกรรมจดสิทธิบัตร ระยะเวลาดำเนินงานวิจัยไม่เกิน 1 ปี (นับตั้งแต่ทำสัญญา) งบสนับสนุนสูงสุดไม่เกิน 250,000.00บาท / โครงการ

วิจัยนวัตกรรมจดสิทธิบัตร เป็นกระบวนการวิจัยที่ต้องดำเนินการค้นคว้า พัฒนา ทดลอง และ ้ ประเมินผลเพื่อปรับปรงหรือสร้างสรรค์ให้เกิดนวัตกรรมที่อาจจะอย่ในรูปแบบของความคิดหรือผลิตภัณฑ์ที่ สามารถนำไปใช้ในสังคมและนำไปจดสิทธิบัตรได้จริง

4.5 ทุนสนับสนุนงานวิจัยด้านงานสร้างสรรค์ ระยะเวลาดำเนินงานวิจัยไม่เกิน 1 ปี (นับตั้งแต่ทำสัญญา) งบสนับสนุนสูงสุดไม่เกิน 180,000.00บาท / โครงการ

วิจัยสร้างสรรค์เป็นกระบวนการที่มีเนื้อหาและเป้าหมายของการวิจัย 2 ประเภท คือ การวิจัยผลงาน ทางศิลปะซึ่งเป็นผลงานสร้างสรรค์ของผู้อื่นและการวิจัยเชิงสร้างสรรค์ศิลปะเพื่อการพัฒนาหรือสร้างสรรค์ ผลงานของผู้วิจัยเอง การวิจัยสร้างสรรค์มีกระบวนการของการศึกษาที่คล้ายคลึงกับการวิจัยทางสังคมศาสตร์ และมนุษยศาสตร์และคล้ายคลึงกับการวิจัยผลงานศิลปะ การวิจัยสร้างสรรค์มีรูปแบบการดำเนินการวิจัย 2 ส่วน คือ ส่วนที่ 1 คือ ส่วนของการศึกษาวิจัยเพื่อค้นคว้าสกัดองค์ความรู้หรือหลักการต่าง ๆ ในการสร้างสรรค์ผลงาน ศิลปกรรมเพื่อให้เข้าใจความคิดความเชื่อรูปแบบ รวมถึงระบบของการสร้างสรรค์ศิลปกรรม ส่วนที่ 2 คือ ส่วน ของการสร้างสรรค์ผลงานศิลปกรรมของผู้วิจัย โดยนำองค์ความรู้จากการวิจัยส่วนที่ 1 มาเป็นแรงบันดาลใจและ แนวทางในการสร้างสรรค์หรือพัฒนาผลงานโดยผลงานที่ได้จากการวิจัยสร้างสรรค์อาจจะเป็นนวัตกรรม สิ่งประดิษฐ์ ที่เป็นประโยชน์ในเชิงพาณิชย์ หรือเป็นผลงานสร้างสรรค์ที่มีประโยชน์ในด้านการส่งเสริมคุณค่าเชิง สุนทรียะต่อสังคม โดยต้องมีการนำเสนอผลงานสู่สังคมในรูปแบบของนิทรรศการเผยแพร่องค์ความรู้

4.6 ทุนสนับสนุนงานวิจัยองค์ความรู้ทางนวัตกรรมสื่อสาร, สื่อมัลติมีเดีย, ภาพยนตร์และสื่อดิจิทัล ระยะเวลาดำเนินงานวิจัยไม่เกิน 1 ปี (นับตั้งแต่ทำสัญญา) งบสนับสนุนสูงสุดไม่เกิน 180,000.00บาท / โครงการ

เป็นวิจัยทางศาสตร์ของแขนงต่างๆ ในวิทยาลัยนวัตกรรมสื่อสารสังคมที่ต้องดำเนินการศึกษาค้นคว้า ด้วยกระบวนการวิจัยทั้งในรูปแบบของวิจัยเชิงคุณภาพและวิจัยเชิงปริมาณหรือแบบผสมผสานเพื่อถ่ายทอดองค์ ความรู้ทางด้านนวัตกรรมสื่อสาร, สื่อมัลติมีเดีย, ภาพยนตร์และสื่อดิจิทัล โดยมีเงื่อนไขของการได้รับทุนวิจัยที่ แตกต่างกัน ดังนี้

4.6.1 งานวิจัยองค์ความรู้ที่เน้นการศึกษาเอกสาร เพื่อสรุปองค์ความรู้โดยไม่มีการลงพื้นที่เก็บข้อมูล ภาคสนาม สามารถขออนุมัติงบสนับสนุนไม่เกิน 100,000.00บาท / โครงการ

4.6.2 งานวิจัยองค์ความรู้ที่เน้นการศึกษาลงพื้นที่เพื่อเก็บข้อมูลภาคสนามในเขตกรุงเทพมหานคร และ ปริมณฑล สามารถขออนุมัติงบสนับสนุนไม่เกิน 150,000.00บาท / โครงการ

4.6.3 งานวิจัยองค์ความรู้ที่เน้นการศึกษาลงพื้นที่เก็บข้อมูลภาคสนามในต่างจังหวัด สามารถขออนุมัติ งบสนับสนุนไม่เกิน 180,000.00บาท / โครงการ

4.7 ทุนวิจัยสนับสนุนงานวิจัยร่วมกับสาขาวิชาอื่น ระยะเวลาดำเนินงานวิจัยไม่เกิน 1 ปี (นับตั้งแต่ทำสัญญา) งบสนับสนุนสูงสุดไม่เกิน 180,000.00บาท / โครงการ

เป็นการวิจัยที่มีแนวคิดและการดำเนินงานระหว่างสองสาขาวิชาขึ้นไป โดยมีการทำงานข้ามคณะหรือ สถาบัน ตั้งแต่ประเด็นปัญหาที่มาจากสาขาอื่น หรือมีความต้องการคำตอบในหลากหลายมมมอง โดยใช้องค์ ความรู้หลักจากสาขาของนวัตกรรมสื่อสาร, สื่อมัลติมีเดีย และภาพยนตร์ ร่วมกับสาขาอื่นบูรณาการร่วมกันและ สองสาขามีส่วนร่วมในการดำเนินงานตั้งแต่ต้น เช่น การฝังตัว การเก็บข้อมูล (Input) การดำเนินการ (Process) และผลลัพธ์ (Output) ทั้งนี้ผลจากการวิจัยจะเป็นประโยชน์ต่อทุกสาขาวิชาที่มีส่วนร่วม เกิดเป็นนวัตกรรมที่มี ผลกระทบต่อสังคม มีความร่วมสมัย หรือมีความเป็นไปได้ในเชิงพาณิชย์

#### 4.8 ทุนวิจัยสนับสนุนงานวิจัยที่สามารถนำไปใช้ประโยชน์ในชุมชน (สอดคล้องกับงานบริการวิชาการของ มหาวิทยาลัย)

ระยะเวลาดำเนินงานวิจัยไม่เกิน 1 ปี (นับตั้งแต่ทำสัญญา)

งบสนับสนุนสูงสุดไม่เกิน 180,000.00บาท / โครงการ (เมื่อลงชุมชนอื่นนอกจากที่มหาวิทยาลัยกำหนด) งบสนับสนุนสูงสุดไม่เกิน 200,000.00บาท / โครงการ (เมื่อลงชุมชนอื่นในเขตพื้นที่ที่มหาวิทยาลัยกำหนด)

เป็นงานวิจัยที่มีการลงพื้นที่ในชุมชน โดยเน้นให้ความสำคัญที่การรับใช้สังคม ให้มีความยั่งยืนในด้าน เศรษฐกิจ สังคม การศึกษา ศิลปวัฒนธรรม สิ่งแวดล้อมและสุขภาพโดยเฉพาะผู้สูงอายุ เป็นต้น ภายใต้กรอบของ งานการให้บริการวิชาการแก่ชุมชนและสังคมของมหาวิทยาลัยศรีนครินทรวิโรฒ โดยงานวิจัยจะต้องลงพื้นที่ใน จังหวัดที่มหาวิทยาลัยกำหนด คือ จังหวัดสระแก้วและนครนายก รวมทั้งส่วนขยาย อำเภอแม่สอด จังหวัดตาก และอำเภอแม่แจ่ม จังหวัดเชียงใหม่

- 4.9 ทุนวิจัยด้านนโยบายการสื่อสาร วิจัยเพื่อพัฒนาบุคลากรสายวิชาชีพที่เกี่ยวข้องกับสาขาวิชาที่ ปฏิบัติการสอนและเชื่อมโยงกับนโยบายของรัฐบาล

ระยะเวลาการดำเนินงานวิจัยไม่เกิน 1 ปี (นับตั้งแต่ทำสัญญา)

งบสนับสนุนสูงสุดไม่เกิน 180,000.00บาท /โครงการ

เป็นงานวิจัยเพื่อสนองต่อยุทธศาสตร์การวิจัยและพัฒนาของประเทศ ตามนโยบายของรัฐบาล การ เตรียมคนไทยแห่งศตวรรษที่ 21, Thailand 4.0 โดยเฉพาะหัวข้อการวิจัยตามเป้าหมาย คือกลุ่มอุตสาหกรรม สร้างสรรค์ วัฒนธรรม การท่องเที่ยวกลุ่มรายได้ดี การท่องเที่ยวเชิงสุขภาพ และบริการที่มีมูลค่าสูง

#### 5. กระบวนการขอรับทุนสนับสนุนวิจัย ดังนี้

5.1 จัดทำข้อเสนอโครงการวิจัย ตามแบบฟอร์ม ว1-ด (ตามลักษณะโครงการ) เป็นไฟล์ข้อมูล

5.2 ส่งข้อเสนอโครงการวิจัยในระบบ University Research Management System (URMS)

5.3 ผ่านขั้นตอนการพิจารณาโครงร่างวิจัย โดยคณะกรรมการผู้ทรงคุณวุฒิทั้งภายในและภายนอกที่แต่งตั้ง โดยคณะกรรมการประจำวิทยาลัยนวัตกรรมสื่อสารสังคม

5.4 เมื่อได้รับทุนสนับสนุนวิจัยแล้ว ผู้รับทุนจะต้องดำเนินการจัดทำบทความวิจัยหรือบทความวิชาการ อย่างน้อย 1 เรื่อง เผยแพร่วารสารในฐาน TCI หรือฐานอื่นๆ ที่ได้รับการยอมรับจากระบบการประกันคุณภาพ การศึกษา ภายในระยะเวลาของสัญญาหรือหลังจากทำการปิดโครงการวิจัยแล้ว ไม่เกิน 180 วัน (ทั้งนี้ ผู้วิจัย สามารถยื่นจดหมายรับรองการตีพิมพ์เผยแพร่ได้ และต้องสำเนาหน้าปกวารสาร หน้ากองบรรณาธิการ หน้าสารบัญ หน้าเนื้อหาทั้งหมด และข้อมูลวารสารที่ระบุว่าวารสารดังกล่าวอยู่ในฐานใด)

#### 6. การสมัครขอรับทุน

ส่งข้อเสนอโครงการวิจัยและเอกสารที่เกี่ยวข้องได้ตามระยะเวลาการเปิดรับข้อเสนอ

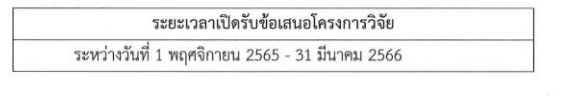

หมายเหตุ สามารถดาวน์โหลดแบบฟอร์มข้อเสนอโครงการวิจัยได้ที่ www.cosci.swu.ac.th (ดาวน์โหลด เอกสาร /งานวิชาการและวิจัย) หรือสอบถามข้อมูลเพิ่มเติมได้ที่ นางสาวณัฏฐนันท์ สุวงศ์ษา ฝ่ายวิชาการและ วิจัย ชั้น 15 อาคารวิทยาลัยนวัตกรรมสื่อสารสังคม โทร. 02-649-5000 ต่อ 11269

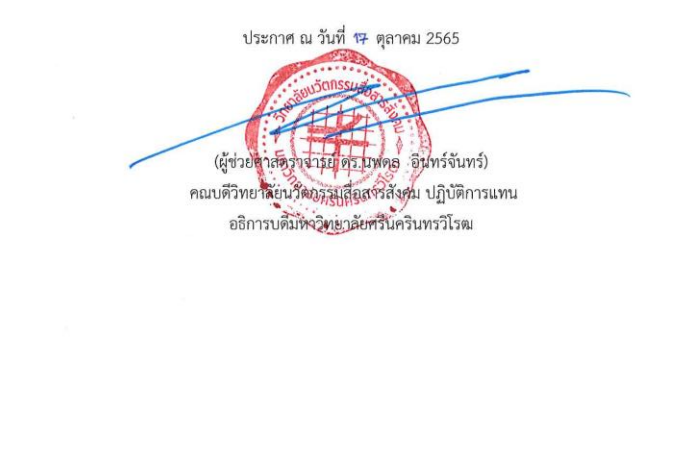

#### หนังสือสัญญาวิจัย

เลขที่ **...«เลขที่สัญญา»** 

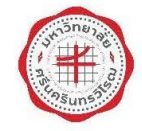

สัญญาการรับทุนอุดหนุนการวิจัย มหาวิทยาลัยศรีนครินทรวิโรฒ

> ้เขียบที่ บทาวิทยาลัยศรีบคริบทรวิโรฒ วับที่

สัญญานี้ทำขึ้นระหว่าง มหาวิทยาลัยศรีนครินทรวิโรฒ โดย **รองศาสตราจารย์ ดร.รัมภา บุญสินสุข** ตำแหน่ง ผู้อำนวยการสถาบันยุทธศาสตร์ทางปัญญาและวิจัย ปฏิบัติการแทน อธิการบดีมหาวิทยาลัย ศรีนครินทรวิโรฒ ซึ่งต่อไปในสัญญานี้เรียกว่า **"ผู้ให้ทุน"** ฝ่ายที่หนึ่ง กับ **«คำนำหน้า»«ซื่อ» «สกุล»** ตำแหน่งทางวิชาการ **«ตำแหน่งทางวิชาการ»** บัตรประจำตัวประชาชน เลขที่ **«เลขบัตรประจำตัวประชาชน»** ที่อยู่ตามบัตรประชาชน **«ที่อยู่ตามบัตรประจำตัวประชาชน»** ออกโดย กรมการปกครอง กระทรวงมหาดไทย วันที่ออกบัตร **«วันที่ออกบัตร»** วันหมดอายุ **«วันที่หมดอายุ»** สังกัด **«คณะ»** โทรศัพท์ที่ทำงาน **«โทรศัพท์ที่** ทำงาน» โทรศัพท์ที่บ้าน - โทรศัพท์มือถือ **«โทรศัพท์มือถือ»** อีเมล์ **«อีเมล์»** ซึ่งต่อไปในสัญญานี้เรียกว่า **"ผู้รับทุน"** ฝ่ายที่สอง ทั้งสองฝ่ายได้ตกลงกันโดยมีข้อความดังต่อไปนี้

#### ก. การรับทุน

ประจำปีงบประมาณ ................. สำหรับทำโครงการวิจัย เรื่อง "«ชื่อข้อเสนอโครงการวิจัย»" ซึ่งต่อไปในสัญญา นี้เรียกว่า "โครงการวิจัย" หรือ "โครงการ" ตาม**เอกสารแนบท้ายหมายเลข 1** ในวงเงิน **«งบประมาณที่ได้รับ ทั้งหมด» บาท («เงินงบประมาณภาษาไทยที่ได้รับทั้งหมด»)** โดยมีระยะเวลาดำเนินการของการวิจัย **12 เดือน** นับตั้งแต่**เดือน..............................** ถึง**เดือน...............................** ระยะเวลาการเผยแพร่ผลงานตามที่ระบุ ในข้อกำหนดการให้ทุน (ระยะเวลา 4 ปี 6 เดือน นับจากวันลงนามในสัญญารับทุน) กำหนดส่งภายใน 

ข้อที่ 2 ผู้รับทุนต้องดำเนินการวิจัยและพัฒนาตามวิธีการที่เสนอไว้ตาม**เอกสารแนบท้ายสัญญา** หมายเลข 1

ข้อที่ 3 การจ่ายเงินทุนอุดหนุนการวิจัยในข้อ 1 ผู้ให้ทุนจะจ่ายเงินให้กับหัวหน้าโครงการตามกำหนด ี ระยะเวลา และเงื่อนไขใน**เอกสารแนบท้ายสัญญาหมายเลข 2** ให้ครบถ้วนสมบูรณ์ และยินยอมปฏิบัติตามเงื่อนไข ที่ได้ระบุไว้ในสัญญารวมทั้งเอกสารแนบท้ายสัญญานี้อย่างเคร่งครัด

ข้อที่ 4 ผู้รับทุนต้องดำเนินการจัดให้มีการควบคุมการใช้เงินทุนอุดหนุนการวิจัยให้เป็นไป ตามวัตถุประสงค์การวิจัยอย่างประหยัดตามระเบียบหลักเกณฑ์การใช้จ่ายเงินวิจัย และระเบียบของมหาวิทยาลัย ศรีนครินทรวิโรฒที่ใช้บังคับอยู่ในขณะทำสัญญา หรือที่จะมีขึ้นต่อไปในอนาคต โดยเคร่งครัด และให้ถือว่าระเบียบ หลักเกณฑ์การใช้จ่ายเงินเป็นส่วนหนึ่งของสัญญานี้ด้วย ทั้งนี้ผู้รับทุนมีหน้าที่ต้องจัดเตรียมหลักฐานการจ่าย เงินทุนอุดหนุนการวิจัยให้ถูกต้องตามระเบียบของราชการเพื่อผู้ให้ทุนสามารถตรวจสอบได้ตามที่ผู้ให้ทุนเห็นสมควร

สำหรับหลักฐานการใช้จ่ายเงินทุนหัวหน้าโครงการวิจัยต้องทำการจัดเก็บไว้เพื่อรองรับการตรวจสอบ จากสำนักตรวจเงินแผ่นดินหรือหน่วยตรวจสอบภายในของมหาวิทยาลัยเป็นระยะเวลาอย่างน้อย 10 ปี นับแต่ โครงการวิจัยเสร็จสิ้น

ข้อที่ 5 เพื่อประโยชน์แห่งสัญญานี้ผู้รับทุนตกลงจัดทำหนังสือตั้งตัวแทนสำหรับให้ผู้ให้ทุนทำการ ติดต่อประสานงาน โดยให้ผู้รับทุนแต่งตั้งเพื่อใช้ในกรณีที่ผู้รับทุนไม่สามารถติดต่อหัวหน้าโครงการวิจัยได้ ไม่ว่าด้วยวิธีใดก็ตาม

#### ข. การดำเนินงาน

ข้อที่ 6 ผู้รับทุนต้องรับผิดชอบต่อการดำเนินการวิจัย โดยคำนึงถึงความปลอดภัยของผู้ร่วมงาน ตัวอย่างที่ใช้ทดลอง และสิ่งแวดล้อม ทั้งนี้ต้องปฏิบัติให้เป็นไปตามจริยธรรมและจรรยาบรรณการวิจัย

กรณีที่มีการทำวิจัยในสัตว์หรือมนุษย์ ผู้รับทุนจะต้องดำเนินการขออนุญาตดำเนินงานวิจัย โดยผ่าน การพิจารณาจากคณะกรรมการที่กำกับดูแลในส่วนที่เกี่ยวข้อง

ข้อที่ 7 ผู้ให้ทุนหรือผู้ทรงคุณวุฒิที่ได้รับการแต่งตั้งเป็นผู้ทำการแทนผู้ให้ทุนเป็นผู้ดำเนินการติดตาม และประเมินโครงการตามสัญญานี้ และสามารถเข้าไปในสถานที่ทำการของผู้รับทุน หรือสถานที่ที่ผู้รับทุนทำการวิจัย อยู่ เพื่อประโยชน์ในการติดตามและประเมินโครงการได้ และผู้รับทุนตกลงอำนวยความสะดวกให้แก่ผู้ให้ทุนหรือ ผู้ทำการแทนตามสมควร

่ ข้อที่ 8 ในการเผยแพร่ข้อมูล ข่าวสารอันเกี่ยวกับผลงานของโครงการ ในสิ่งพิมพ์ใดหรือสื่อใดในแต่ละ **ประจำปีงบประมาณ ................**" ไว้ในสิ่งพิมพ์หรือสื่อใดด้วยทุกครั้ง และให้ส่งสำเนาสิ่งที่ได้เผยแพร่ดังกล่าวนั้น ให้ผู้ให้ทุน จำนวน 1 (หนึ่ง) ชุดด้วย

ข้อที่ 9 กรณีผู้รับทุนมีความจำเป็นอย่างยิ่งที่จะต้องเปลี่ยนแปลงแผนงานและวิธีการใด ๆ หรือเปลี่ยน ผู้รับทุนหรือผู้ร่วมวิจัยในโครงการ ให้แจ้งเหตุความจำเป็นอย่างยิ่งให้ผู้ให้ทุนทราบเป็นลายลักษณ์อักษรและจะต้อง ได้รับอนุมัติจากผู้ให้ทุนก่อนจึงจะดำเนินการเปลี่ยนแปลงแผนงานได้

่ ข้อที่ 10 ในกรณีที่ผู้รับทุนมีเหตุผลและความจำเป็นอย่างยิ่งที่ทำให้ไม่สามารถดำเนินการวิจัยให้แล้ว ้เสร็จภายในกำหนดเวลา ผู้รับทุนหรือผู้แทนที่ผู้รับทุนมอบหมายแล้วแต่กรณีต้องแจ้งเหตุผลและความจำเป็นนั้น ให้ผู้ให้ทุนทราบเป็นลายลักษณ์อักษรเพื่อขออนุมัติการขยายเวลาดำเนินการวิจัย ล่วงหน้าก่อนวันครบกำหนด ในสัญญา

ข้อที่ 11 การขยายเวลาดำเนินการวิจัยให้ขยายได้ 1 ครั้ง ระยะเวลาไม่เกิน 6 เดือนนับจากวัน ้ ครบกำหนดในสัญญา หากพ้นกำหนดเวลาการขยายเวลาดังกล่าว ให้ถือว่าผู้รับทนผิดสัญญา ผู้ให้ทนมีสิทธิยติ การจ่ายเงินงวดที่เหลือทั้งหมด และมีสิทธิยกเลิกสัญญาพร้อมสงวนสิทธิในการเรียกค่าเสียหายกับผู้รับทุน

ช้อที่ 12 ในกรณีที่ผู้รับทุนไม่สามารถทำการวิจัยและพัฒนาต่อไปได้ อันเนื่องมาจากเหตุใดก็ตาม ผู้รับทุนหรือผู้แทนที่ผู้รับทุนมอบหมายแล้วแต่กรณีต้องแจ้งให้ผู้ให้ทุนทราบเป็นลายลักษณ์อักษรพร้อมชี้แจง รายละเอียดและเหตุผลพร้อมหลักฐาน และผู้รับทุนหรือผู้แทนที่ผู้รับทุนมอบหมายแล้วแต่กรณีจะยุติ การดำเนินงานได้ต่อเมื่อได้รับแจ้งการยุติสัญญาเป็นลายลักษณ์อักษรจากผู้ให้ทุนแล้วเท่านั้น

#### ค. ผลงาน

ข้อที่ 13 ผู้รับทุนยินยอมให้ผู้ให้ทุนทำการประเมินคุณภาพรายงานความก้าวหน้า การปฏิบัติงานและ ่ ผลงานวิจัยตามวิธีการที่ผู้ให้ทุนกำหนด และผู้รับทุนยินดีปรับปรุงแก้ไขงานให้ดีขึ้นตามข้อเสนอของผู้ให้ทุน

ข้อที่ 14 ผู้รับทุนจะต้องรายงานความก้าวหน้าโครงการวิจัยพร้อมสรุปการใช้จ่ายเงินของโครงการ ตามกำหนดเวลาและเงื่อนไขใน**เอกสารแนบท้ายสัญญาหมายเลข 4 และ เอกสารแนบท้ายสัญญาหมายเลข 5** 

ข้อที่ 15 ผู้รับทุนตกลงสรุปการใช้จ่ายเงินอุดหนุนวิจัยตลอดทั้งโครงการตามแบบฟอร์มที่ผู้ให้ทุน ่ กำหนด ทั้งนี้หากมีเงินทุนอุดหนุนวิจัยส่วนที่เหลือ ตลอดจนวัสดุและครุภัณฑ์ ผู้รับทุนจะต้องคืนให้แก่ผู้ให้ทุน และ ส่งผลงานวิจัยตามที่ระบุในข้อกำหนดการให้ทุน (ผลงานวิจัยตีพิมพ์/ผลงานพัฒนานักวิจัย/ทรัพย์สินทางปัญญา) 

ในการส่งผลงานวิจัยให้ผู้รับทุนส่งบทสรุปผลงานวิจัย/เผยแพร่สังคม ไม่เกิน 5 หน้า กระดาษขนาด A4 (ใช้ต้นแบบบทสรุปผลงานวิจัย/เผยแพร่สังคมของผู้ให้ทุน) พร้อมไฟล์ข้อมูลคอมพิวเตอร์ที่บันทึกข้อมูลผลงานและ ไฟล์บทสรุปผลงานวิจัย/เผยแพร่สังคม จำนวน 1 ชุด

#### ึง. สิทธิและการยกเลิกสัญญา

ี ข้อที่ 16 สิทธิต่อทรัพย์สินทางปัญญาใด ๆ ที่เกิดขึ้นจากโครงการวิจัยตามสัญญานี้ **"ผู้รับทุน**" ยินยอม ให้ "**ผ้ให้ทน**" เป็นเจ้าของทรัพย์สินทางปัญญานั้นทั้งหมดเพียงฝ่ายเดียว

ในกรณีที่จะต้องดำเนินการเพื่อยื่นขอรับการคุ้มครองทรัพย์สินทางปัญญาหรือเพื่อการโอนสิทธิในการ .ถ่ายทอดเทคโนโลยี **"ผู้รับทุน**" ตกลงจะร่วมมือให้ข้อมูลผลการวิจัยแก่**"ผู้ให้ทุน**" รวมทั้งไม่เปิดเผยผลการวิจัยนั้น จนกว่าการขอรับการคุ้มครองทรัพย์สินทางปัญญาจะเสร็จเรียบร้อย

ข้อที่ 17 ผู้รับทุนยินยอมจะเปิดเผยผลการวิจัยต่อมหาวิทยาลัยศรีนครินทรวิโรฒอย่างไม่ปิดบัง และ ให้ความร่วมมือในการเปิดเผยงานวิจัยทั้งหมดเพื่อเผยแพร่ ให้เกิดประโยชน์ต่อสาธารณชน เว้นแต่มีข้อตกลงกัน เป็นอย่างอื่น

ข้อที่ 18 ผู้รับทุนจะต้องรับผิดชอบต่อการละเมิดบทบัญญัติแห่งกฎหมายหรือสิทธิใด ๆ ในทรัพย์สิน ้ ทางปัญญาของบุคคลที่สาม ซึ่งผู้รับทุน และผู้ที่รับมอบหมายนำมาใช้ในการปฏิบัติงานตามสัญญานี้

ข้อที่ 19 เมื่อมีการยุติสัญญาและผู้ให้ทุนได้อนุมัติยุติสัญญาแล้ว หรือมีการยกเลิกสัญญาผู้รับทุน ให้ผู้รับทุนหรือผู้แทนที่ผู้รับทุนมอบหมายแล้วแต่กรณี รับผิดชอบในการส่งผลงานวิจัยที่ได้ดำเนินการไปแล้ว สรุปรายงานการใช้เงินทุนอุดหนุนการวิจัยที่จ่ายไปแล้ว พร้อมเงินทุนอุดหนุนวิจัยส่วนที่เหลือ ตลอดจนวัสดุและ ี ครุภัณฑ์คืนให้แก่**ผู้ให้ทุน**ภายใน 90 วัน นับจากได้รับแจ้งการยุติสัญญา โดยหลักฐานการใช้จ่ายเงินให้ผู้รับทุน จัดเก็บตามระเบียบของมหาวิทยาลัยศรีนครินทรวิโรฒเพื่อรองรับการตรวจสอบจากสำนักตรวจเงินแผ่นดิน เป็นระยะเวลาอย่างน้อย 10 ปี

ข้อที่ 20 ผู้รับทุนจะไม่นำโครงการวิจัยที่ได้รับทุนจากมหาวิทยาลัยศรีนครินทรวิโรฒไปขอแหล่งทุนอื่น เพิ่มเติม โดยไม่ได้รับความเห็นชอบจากมหาวิทยาลัยศรีนครินทรวิโรฒ

เอกสารแนบท้ายสัญญานี้ถือเป็นส่วนหนึ่งของสัญญานี้ ในกรณีที่ข้อความในเอกสารแนบท้ายสัญญา ขัดแย้งกับข้อความในสัญญานี้ ให้ถือข้อความในสัญญา และในกรณีที่เอกสารแนบท้ายสัญญานี้ขัดแย้งกันเองหรือ มิได้กล่าวไว้ ให้ถือปฏิบัติตามคำวินิจฉัยของผู้ให้ทุน

้สัญญานี้ทำขึ้นไว้ 3 ฉบับ มีข้อความถูกต้องตรงกัน คู่สัญญาทุกฝ่ายได้อ่านและเข้าใจข้อความโดย ตลอดแล้ว จึงได้ลงลายมือชื่อไว้เป็นสำคัญต่อหน้าพยานและต่างเก็บไว้ฝ่ายละฉบับ ี สัญญาฉบับนี้ คู่สัญญา ตกลงให้ใช้บังคับและปฏิบัติตามสัญญา ตั้งแต่**เดือน ..................................** 

> (รองศาสตราจารย์ ดร.รัมภา บุญสินสุข) ผู้อำนวยการสถาบันยุทธศาสตร์ทางปัญญาและวิจัย ปฏิบัติการแทน อธิการบดีมหาวิทยาลัยศรีนครินทรวิโรฒ

> (<mark>«ตำแหน่งทางวิชาการ»«ชื่อ» «สกุล»</mark>) หัวหน้าโครงการวิจัย

(ผู้ช่วยศาสตราจารย์ ดร.นพดล อินทร์จันทร์) คณบดีวิทยาลัยนวัตกรรมสื่อสารสังคม

#### เอกสารแนบท้ายสัญญาหมายเลข 2

สัญญาเลขที่ …«เลขที่สัญญา»…

โครงการวิจัย เรื่อง

"«ชื่อข้อเสนอโครงการวิจัย»"

การจ่ายเงิน

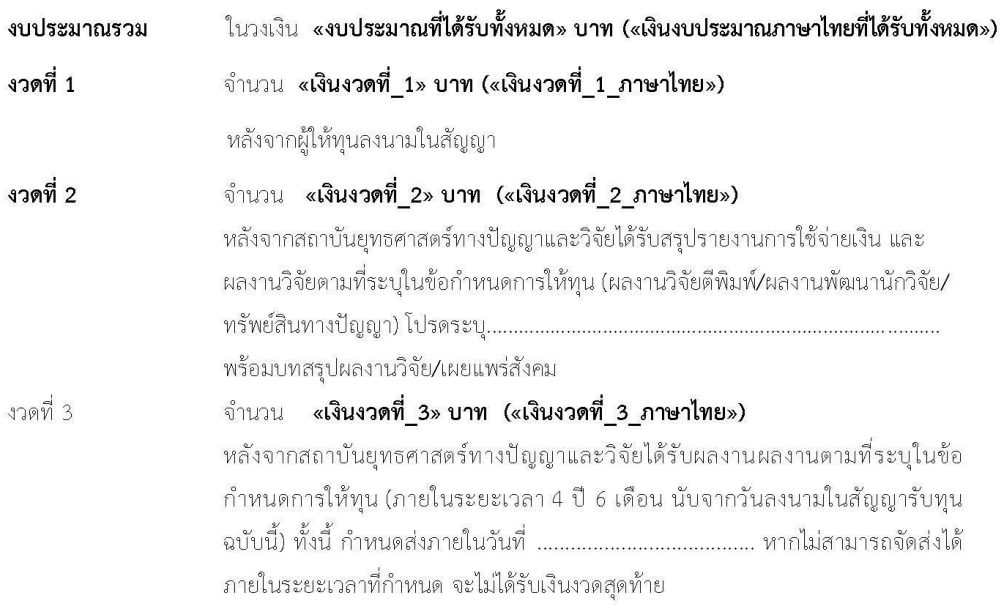

\*\*หมายเหตุ : ค่าตอบแทนนักวิจัย

#### สำหรับโครงการเดี่ยว

ให้ไม่เกิน 10 % ของงบประมาณรวมของโครงการ

#### สำหรับแผนงานวิจัย/ชุดโครงการวิจัย

ให้ไม่เกิน 15% ของงบประมาณรวมทั้งโครงการ โดย ต้องเป็นค่าตอบแทนผู้อำนวยการแผนงานวิจัย ไม่เกินร้อยละ 5 และ เป็นค่าตอบแทน ของหัวหน้าโครงการวิจัยย่อย ไม่เกินร้อยละ 10

เอกสารแนบท้ายสัญญาหมายเลข 3

#### สัญญาเลขที่ …«เลขที่สัญญา»… โครงการวิจัย เรื่อง

#### "«ชื่อข้อเสนอโครงการวิจัย»"

ข้าพเจ้า ตำแหน่งทางวิชาการ ชื่อ สกุล สังกัดภาควิชาภาควิชา คณะคณะ ขอยืนยันว่าโครงการวิจัยที่ได้รับ จัดสรรนี้

#### 1. การดำเนินการวิจัยในสัตว์หรือมนุษย์

์ข้าพเจ้า ขอยืนยันว่าโครงการดังกล่าว

 $\Box$  រី

 $O$  การวิจัยในสัตว์

 $O$  การวิจัยในมนุษย์

#### $\square$  ไม่มี

#### 2. ความซ้ำซ้อนในการรับทุน

ข้าพเจ้า ขอยืนยันว่าโครงการดังกล่าว

 $\Box$  ไม่มีความซ้ำซ้อนกับโครงการใด

 $\Box$  ยังไม่ได้รับทุนจากแหล่งทุนใด ๆ

#### 

หากมหาวิทยาลัยศรีนครินทรวิโรฒได้ตรวจสอบพบว่าโครงการนี้ช้ำซ้อนกับโครงการวิจัยอื่น หรือ รับงบประมาณทับซ้อนกับโครงการวิจัยอื่นที่ได้รับทุนแล้ว

ข้าพเจ้ายินดีให้มหาวิทยาลัย **ยกเลิกโครงการวิจัยได้ทันที** หรือให้มหาวิทยาลัย**<u>ทบทวนการจัดสรร</u>** <u>งบประมาณอีกครั้ง</u>

> (ชื่อหัวหน้าโครงการวิจัย) หัวหน้าโครงการวิจัย

เอกสารแนบท้ายสัญญาหมายเลข 4

#### สัญญาเลขที่ …«เลขที่สัญญา»… โครงการวิจัย เรื่อง

"«ชื่อข้อเสนอโครงการวิจัย»"

1. การขอขยายเวลาทุกครั้งจะต้องส่ง รายงานความก้าวหน้า และสรุปการใช้จ่ายเงิน นับแต่สัญญารับทุนมีผล บังคับใช้

2. **การส่งผลการวิจัย** พร้อม **สรุปการใช้จ่ายเงิน** ผู้รับทุนต้องส่งเอกสาร ดังต่อไปนี้

2.1 **ทุกโครงการต้องส่ง** บทสรุปผลงานวิจัย/เผยแพร่สังคม ไม่เกิน 5 หน้า กระดาษขนาด A4 พร้อมไฟล์ข้อมูล คอมพิวเตอร์ จำนวน 1 ชุด ใช้ต้นแบบบทสรุปผลงานวิจัย/เผยแพร่สังคมของผู้ให้ทุน

2.2 **ผู้รับทุนเลือกส่งผลงาน**ตามที่ระบุในข้อกำหนดการให้ทุน (ผลงานวิจัยตีพิมพ์/ผลงานพัฒนานักวิจัย/ 

### ข้อเสนอโครงการวิจัย แบบ ว1ด.

ปรับปรุง 16-2-66

#### แบบฟอร์มข้อเสนอโครงการวิจัย

#### เพื่อของบประมาณจากเงินรายได้วิทยาลัยนวัตกรรมสื่อสารสังคม ประจำปีงบประมาณ 2566

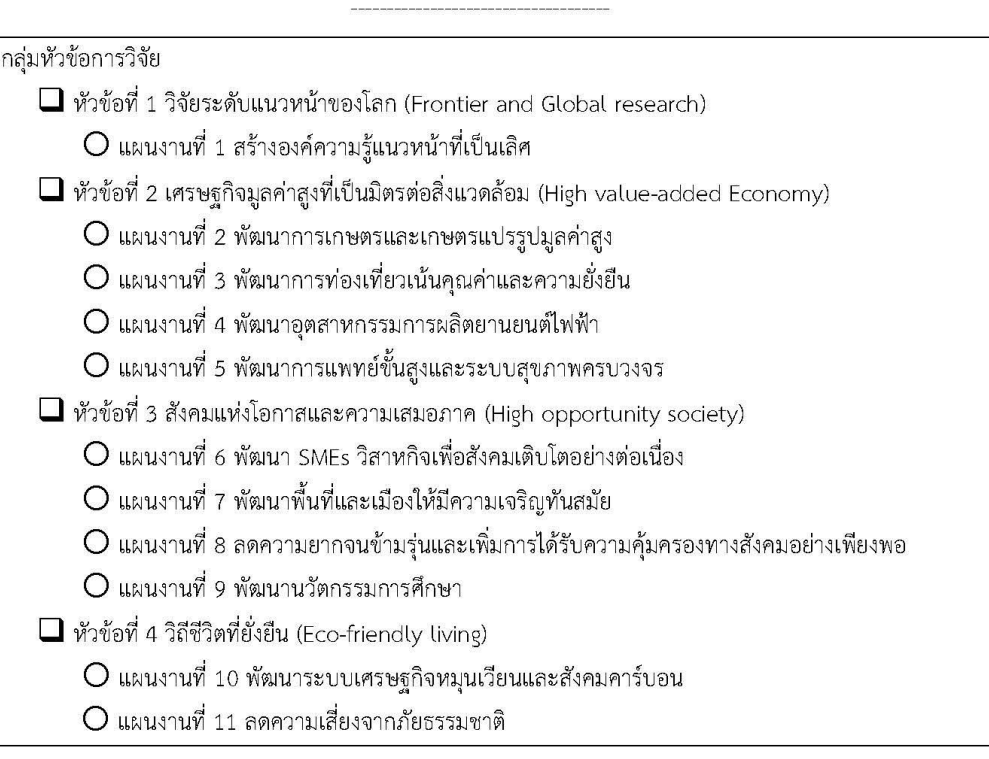

#### เกณฑ์พิจารณาการขอทุน (ระบุเกณฑ์ที่ยื่นขอ)

- $\Box$  ทุนสนับสนุนงานวิจัยในชั้นเรียน
- $\Box$  ทุนสนับสนุนงานวิจัยด้านการเรียนการสอนวิทยาลัยนวัตกรรมสื่อสารสังคม
- $\Box$  ทุนสนับสนุนงานวิจัยองค์กร (วิจัยสถาบัน)
- $\Box$  ทุนสนับสนุนงานวิจัยด้านนวัตกรรมจดสิทธิบัตร
- $\Box$  ทุนสนับสนุนงานวิจัยด้านงานสร้างสรรค์
- $\Box$  ทุนสนับสนุนงานวิจัยองค์ความรู้ทางนวัตกรรมสื่อสาร, สื่อมัลติมีเดีย, ภาพยนตร์และสื่อดิจิทัล
- $\Box$  ทุนวิจัยสนับสนุนงานวิจัยร่วมกับสาขาวิชาอื่น
- $\Box$  ทุนวิจัยสนับสนุนงานวิจัยที่สามารถนำไปใช้ประโยชน์ในชุมชน (สอดคล้องกับงานบริการวิชาการของมหาวิทยาลัย)
- $\Box$  ทุนวิจัยด้านนโยบายการสื่อสาร วิจัยเพื่อพัฒนาบุคลากรสายวิชาชีพที่เกี่ยวข้องกับสาขาวิชาที่ปฏิบัติการสอน และเชื่อมโยงกับนโยบายของรัฐบาล

#### <u>ส่วนที่ 1 ข้อมูลทั่วไป</u> 1. ชื่อชุดโครงการวิจัย/โครงการวิจัยเดี่ยว (ภาษาไทย) 2. โครงการวิจัยย่อยภายใต้ชุดโครงการวิจัย (กรอกเฉพาะชุดโครงการวิจัย) (ถ้ามี) โครงการวิจัยย่อยที่ 1 โครงการวิจัยย่อยที่ 2 3. คำสำคัญ (keywords)

#### 4. รายละเอียดของคณะผู้วิจัย

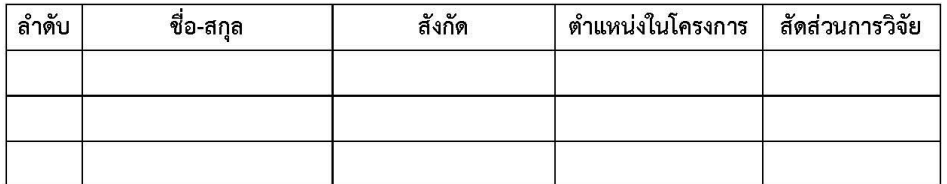

#### <u>ส่วน ข : องค์ประกอบในการจัดทำโครงการวิจัย</u>

1. หลักการและเหตุผล

2. วัตถุประสงค์

3. ขอบเขตของโครงการวิจัย

4. แนวคิด ทฤษฎี และสมมติฐานงานวิจัย

5. วิธีการดำเนินงานวิจัยและแผนการดำเนินงานวิจัย

6. ระยะเวลาการดำเนินงานโครงการวิจัย

ระยะเวลาโครงการ 1 ปี

แผนการดำเนินงานรายกิจกรรม

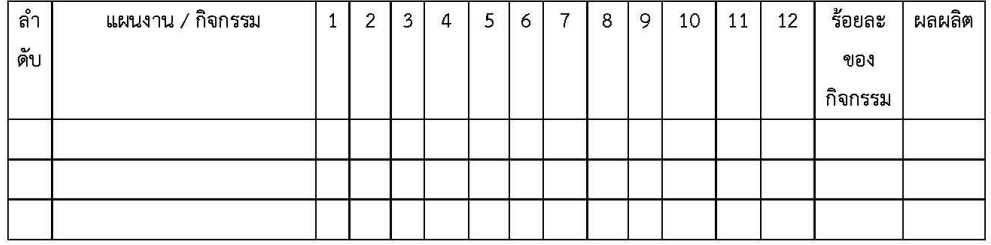

7. สถานที่ทำวิจัย

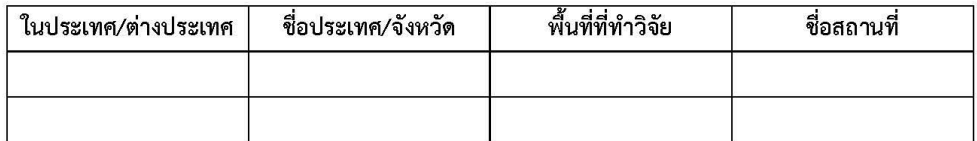

#### 8. งบประมาณของโครงการวิจัย

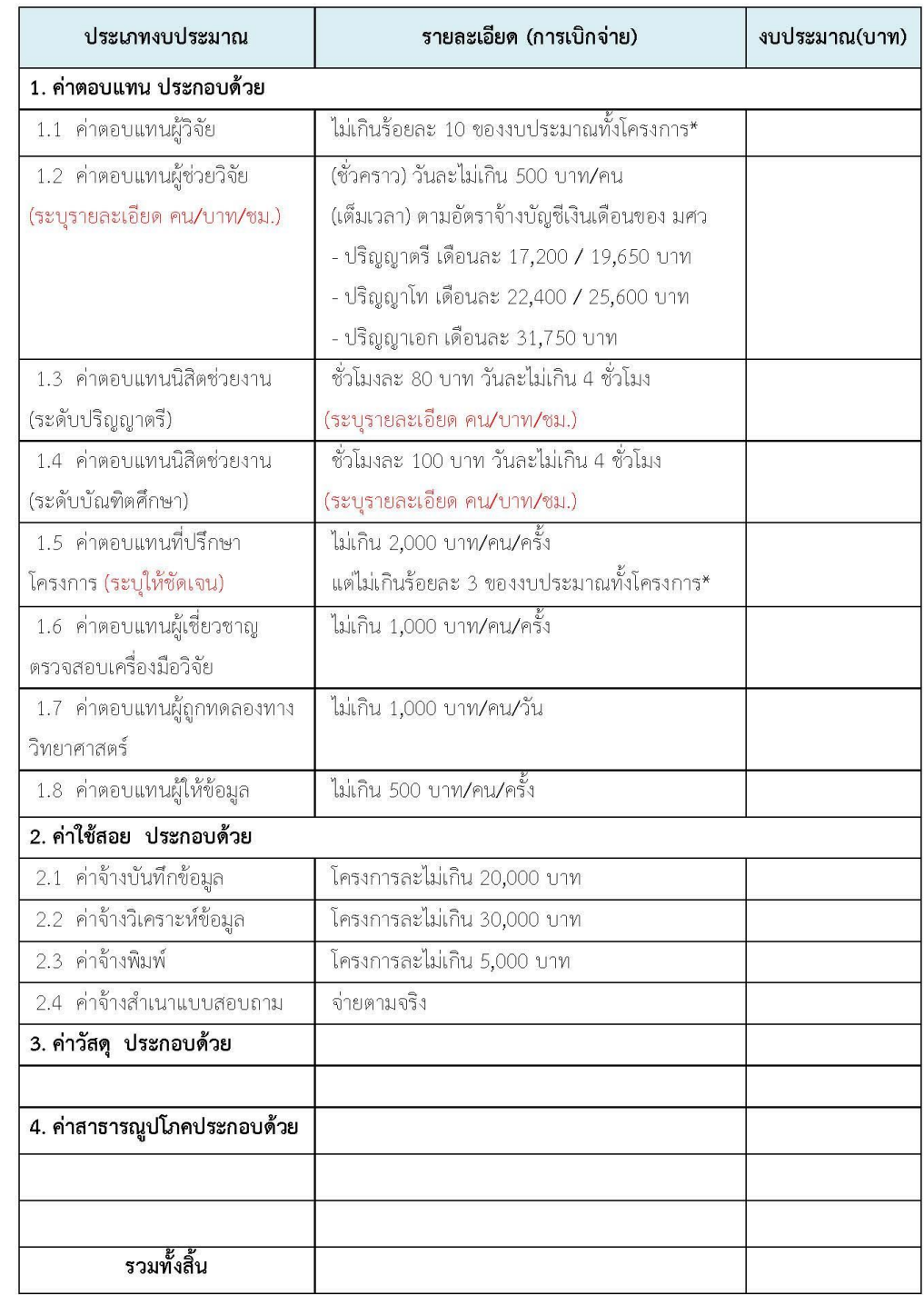

9. มาตรฐานการวิจัย (เช่น การขอจริยธรรมวิจัยในมนุษย์ หรือห้องปฏิบัติการต่าง ๆ) (ถ้ามี)

10. หน่วยงานร่วมดำเนินการ/ภาคเอกชนหรือชุมชนที่ร่วมลงทุนหรือดำเนินการ (ถ้ามี)

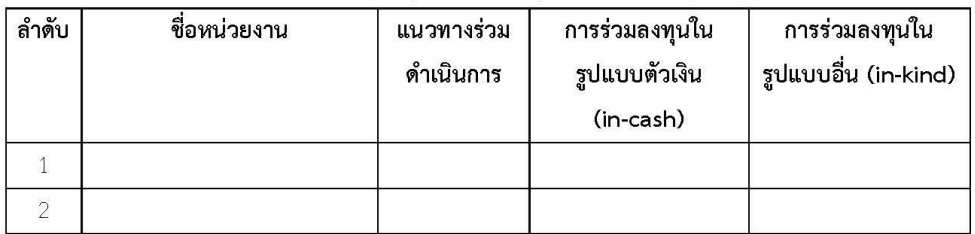

11. ผลผลิต ผลลัพธ์ และผลกระทบจากงานวิจัย (Output/Outcome/Impact)

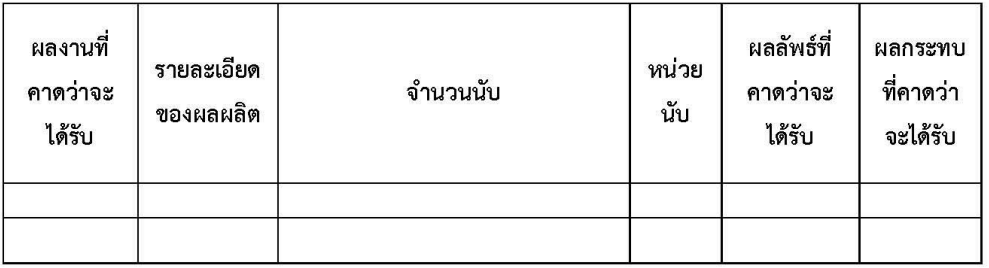

12. แนวทางการนำผลการวิจัยและนวัตกรรมไปใช้ประโยชน์

13. หน่วยงานที่นำผลการวิจัยและนวัตกรรมไปใช้ประโยชน์

 $(\ldots,\ldots,\ldots,\ldots,\ldots,\ldots,\ldots,\ldots,\ldots,\ldots))$ 

หัวหน้าโครงการวิจัย

วันที่.......... เดือน................... พ.ศ.........

### แบบฟอร์มบทสรุปผลงานวิจัย – เผยแพร่สังคม

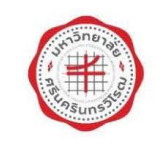

#### บทสรุปผลงานวิจัย/เผยแพร่สังคม

\*เขียนสรุปผลงานวิจัย/เผยแพร่สังคม เป็นภาษาไทยและภาษาอังกฤษ ฉบับละไม่เกิน 5 หน้ากระดาษ เพื่อเผยแพร่แก่ ประชาชน และผู้ที่สนใจ (ใช้ภาษาที่เข้าใจง่าย โดยในสรุปผลงานวิจัย/เผยแพร่สังคม ประกอบด้วย เลขที่สัญญา ประเภททุน ชื่องานวิจัย ที่มาและความสำคัญของงานวิจัย ผลลัพธ์และประโยชน์ของงานวิจัย ผลกระทบของงานวิจัย ้ปัญหาและอุปสรรคที่เกิดขึ้นจากการทำวิจัย ภาพประกอบ และ link URL ของงานวิจัย (ถ้ามี)

เลขที่สัญญา ...................

ที่มาและความสำคัญของงานวิจัย

ผลลัพธ์และประโยชน์ของงานวิจัย

**ผลกระทบของงานวิจัย** (โปรดระบุผลกระทบของงานวิจัยในด้านต่าง ๆ ดังนี้ ด้านวัฒนธรรม, เศรษฐกิจ, สิ่งแวดล้อม, ้สังคม, สุขภาพ, เชิงนโยบาย, กฎหมาย, การพัฒนาเทคโนโลยี และด้านอื่น ๆ เป็นต้น ทั้งนี้ หากสามารถระบุ Impact ้ ที่เกิดขึ้นในเชิงตัวเลขได้จะทำให้เห็นภาพที่ชัดเจน เช่น การพัฒนาผลิตภัณฑ์ด้านวัฒนธรรม จำนวนการจ้างงานเพิ่มขึ้น ้มูลค่ารายได้ที่เพิ่มขึ้น ค่าใช้จ่ายรักษาสุขภาพที่ลดลง มลพิษที่กระทบต่อสิ่งแวดล้อมลดลง เป็นต้น)  $\Box$  วัฒนธรรม  $\Box$  เศรษฐกิจ  $\Box$  สิ่งแวดล้อม  $\Box$  สังคม  $\Box$  สุขภาพ  $\Box$  เชิงนโยบาย  $\Box$  กฎหมาย 

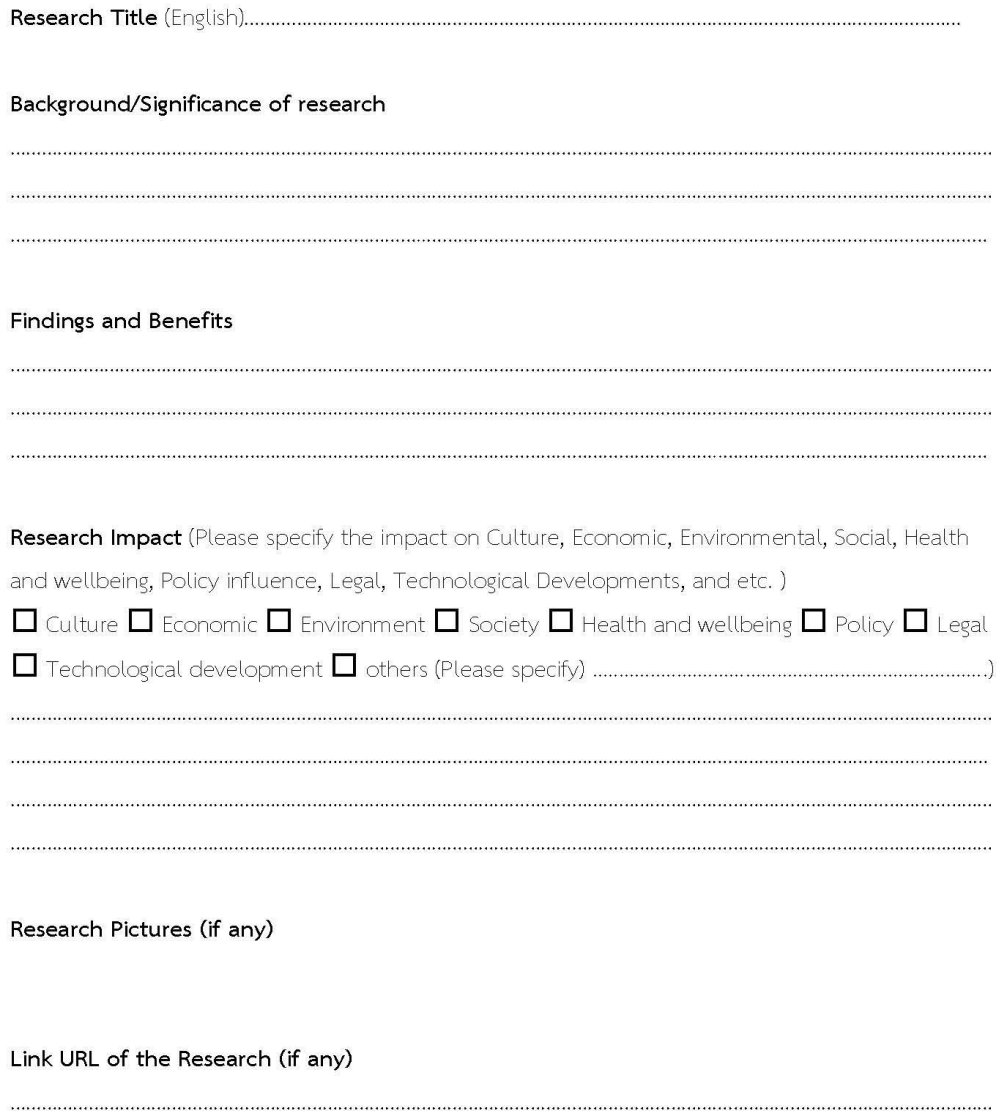

 $\label{prop:nonlinear} In our assumption, we can consider a nonlinear transformation of the non-adjointian isomorphism.$